障害福祉サービス等及び障害児通所支援等の円滑な実施を確保するための基本的な指針(平成十八 年厚生労働省告示第三百九十五号)

【最終改正 令和二年厚牛労働省告示第二百十三号】

我が国の障害保健福祉施策においては、障害者及び障害児(以下「障害者等」という。)が、基本 的人権の享有主体である個人の尊厳にふさわしい日常生活又は社会生活を営むことができるよう必要 な支援を行うことにより、全ての国民が、障害の有無によって分け隔てられることなく、相互に人格 と個性を尊重し合いながら共生する社会(以下「共生社会」という。)の実現に寄与することを目指 して、制度を整備してきた。

これまで、平成十八年度の障害者自立支援法(平成十七年法律第百二十三号)の施行により、市町 村及び都渞府県に対して障害福祉計画(市町村障害福祉計画(障害者の日常生活及び社会生活を総合 的に支援するための法律(平成十七年法律第百二十三号。以下「障害者総合支援法」という。)第八 十八条第一項に規定する市町村障害福祉計画をいう。以下同じ。)及び都道府県障害福祉計画(障害 者総合支援法第八十九条第一項に規定する都道府県障害福祉計画をいう。以下同じ。)をいう。以下 同じ。)の作成を義務付け、またその後、障害者の日常生活及び社会生活を総合的に支援するための 法律及び児童福祉法の一部を改正する法律(平成二十八年法律第六十五号。以下「障害者総合支援法 等一部改正法」という。)の施行により、市町村及び都道府県に対して障害児福祉計画(市町村障害 児福祉計画(児童福祉法(昭和二十二年法律第百六十四号)第三十三条の二十第一項に規定する市町 村障害児福祉計画をいう。以下同じ。)及び都道府県障害児福祉計画(同法第三十三条の二十二第一 項に規定する都道府県障害児福祉計画をいう。以下同じ。)をいう。以下同じ。)の作成を義務付け、 サービスの提供体制を計画的に整備する仕組みを構築した上で、この指針により障害福祉計画及び障 害児福祉計画〔以下「障害福祉計画等」という。)の作成又は変更に当たって即すべき事項について 定めてきた。

この指針は、障害者総合支援法及び児童福祉法の趣旨等を踏まえ、障害者等の地域生活を支援する ためのサービス基盤整備等に係る令和五年度末の目標を設定するとともに、令和三年度から令和五年 度までの第六期障害極必第二期障害児福祉計画の作成又は変更に当たって即すべき事項を定 め、障害福祉サービス及び相談支援並びに市町村及び都道府県の地域生活支援事業(障害者総合支援 法第七十七条に規定する市町村の地域生活支援事業及び障害者総合支援法第七十八条に規定する都道 府県の地域生活支援事業をいう。以下同じ。) (以下「障害福祉サービス等」という。) 並びに障害児 通所支援(児童福祉法第六条の二の二第一項に規定する障害児通所支援をいう。以下同じ。)、障害児 入所支援(同法第七条第二項に規定する障害児入所支援をいう。以下同じ。)及び障害児相談支援( 同法第六条の二の二第七項に規定する障害児相談支援をいう。以下同じ。) (以下「障害児通所支援 等」という。)を提供するための体制の確保が総合的かつ計画的に図られるようにすることを目的と するものである。

1

第一 隨害福祉サービス等及び隨害児通所支援等の提供体制の確保に関する基本的事項

一 基本的理念

市町村及び都道府県は、障害者総合支援法や児童福祉法の基本理念を踏まえつつ、次に掲げる 点に配慮して、総合的な障害福祉計画等を作成することが必要である。

1 障害者等の自己決定の尊重と意思決定の支援

共生社会を実現するため、障害者等の自己決定を尊重し、その意思決定の支援に配慮すると ともに、障害者等が必要とする障害福祉サービスその他の支援を受けつつ、その自立と社会参 加の実現を図っていくことを基本として、障害福祉サービス等及び障害児通所支援等の提供体 制の整備を進める。

2 市町村を基本とした身近な実施主体と障害種別によらない一元的な障害福祉サービスの実施 ➼

隨害者等が地域で隨害福祉サービスを受けることができるよう市町村を実施主体の基本とす る。また、障害福祉サービスの対象となる障害者等の範囲を身体障害者、知的障害者及び精神 障害者 (発達障害者及び高次脳機能障害者を含む。以下同じ。)並びに難病患者等 (障害者の 日常生活及び社会生活を総合的に支援するための法律施行令第一条に基づき厚生労働大臣が定 める特殊の疾病(平成二十七年厚生労働省告示第二百九十二号)に掲げる疾病による障害の程 度が、当該障害により継続的に日常生活又は社会生活に相当な制限を受ける程度である者をい う。以下同じ。)であって十八歳以上の者並びに障害児とし、サービスの充実を図り、都道府 県の適切な支援等を通じて引き続き障害福祉サービスの均てん化を図る。また、発達障害者及 び高次脳機能障害者については、従来から精神障害者に含まれるものとして障害者総合支援法 に基づく給付の対象となっているところであり、引き続きその旨の周知を図る。さらに、難病 患者等についても、引き続き障害者総合支援法に基づく給付の対象となっている旨の周知を図 るため、難病の患者に対する医療等に関する法律(平成二十六年法律第五十号)に基づき特定 医療費の支給認定を行う都道府県や難病患者等の相談に応じる難病相談支援センター等におい て、それぞれの業務を通じて難病患者等本人に対して必要な情報提供を行う等の取組により、 障害福祉サービスの活用が促されるようにする。

3 入所等から地域生活への移行、地域生活の継続の支援、就労支援等の課題に対応したサービ ス提供体制の整備

障害者等の自立支援の観点から、入所等(福祉施設への入所又は病院への入院をいう。以下 同じ。)から地域生活の継続の支援、就労支援といった課題に対応したサ 一ビス提供体制を整え、障害者等の生活を地域全体で支えるシステムを実現するため、地域生 活支援の拠点づくり、NPO等によるインフォーマルサービス (法律や制度に基づかない形で 提供されるサービスをいう。)の提供等、地域の社会資源を最大限に活用し、提供体制の整備 お進める。

特に、入所等から地域生活への移行については、地域生活を希望する者が地域での暮らしを 継続することができるよう、必要な障害福祉サービス等が提供される体制を整備する必要があ り、例えば、重度化・高齢化した障害者で地域生活を希望する者に対しては、日中サービス支 接型指定共同生活援助(指定障害福祉サービスの事業等の人員、設備及び運営に関する基準( 平成十八年厚生労働省令第百七十一号)第二百十三条の二に規定する日中サービス支援型指定 共同生活援助をいう。以下同じ。)により常時の支援体制を確保すること等により、地域生活 への移行が可能となるようサービス提供体制を確保する。

また、地域生活を接の拠点等の整備に当たっては、地域生活に対する安心感を担保し、自立 した生活希望する者に対する支援等を進めるために、地域生活への移行、親元からの自立等に 係る相談、一人暮らし、グループホームへの入居等の体験の機会及び場の提供、短期入所の利 便性・対応力の向上等による緊急時の受入対応体制の確保、人材の確保・養成・連携等による 専門性の確保並びにサービス拠点の整備及びコーディネーターの配置等による地域の体制づく りを行う機能が求められており、今後、障害者の重度化・高齢化や「親亡き後」を見据えて、 これらの機能をさらに強化する必要がある。こうした拠点等の整備にあわせて、相談支援を中 心として、学校からの卒業、就職、親元からの自立等の生活環境が変化する節目を見据えて、 中長期的視点に立った継続した支援を行う必要がある。

さらに、精神病床(病院の病床のうち、精神疾患を有する者を入院させるためのものをいう 。以下同じ。)における長期入院患者の地域生活への移行を進めるに当たっては、精神科病院 や地域援助事業者による努力だけでは限界があり、自治体を中心とした地域精神保健医療福祉 の一体的な取組の推進に加え、差別や偏見のない、あらゆる人が共生できる包摂的(インクル 一シブ)な社会の実現に向けた取組の推進が必要である。これを踏まえ、精神障害者が、地域 の一員として安心して自分らしい暮らしをすることができるよう、精神障害(発達障害及び高 次脳機能障害を含む。以下同じ。)にも対応した地域包括ケアシステムの構築を進める。

4 地域共生社会の実現に向けた取組

地域のあらゆる住民が、「支え手」と「受け手」に分かれるのではなく、地域、暮らし、生 きがいをともに創り、高め合うことができる地域共生社会の実現に向け、引き続き、地域住民 が主体的に地域づくりに取り組むための仕組み作りや制度の縦割りを超えた柔軟なサービスの 確保に取り組むとともに、地域ごとの地理的条件や地域資源の実態等を踏まえながら、包括的 な支援体制の構築に取り組む。その際、市町村は次に掲げる支援を一体的に実施する新たな事 業の活用も含めて検討し、体制整備を進める。

- (一) 属性にかかわらず、地域の様々な相談を受け止め、自ら対応又はつなぐ機能、多機関協 働の中核の機能及び継続的につながり続ける伴走支援を中心的に担う機能を備えた相談支 援
- (二) (一)の相談支援と一体的に行う、就労支援、居住支援など、多様な社会参加に向けた 支援
- (三) ケアし支え合う関係性を広げ、交流や参加の機会を生み出すコーディネート機能及び住 民同士が出会い参加することのできる場や居場所の確保の機能を備えた支援
- 5 障害児の健やかな育成のための発達支援

障害児支援を行うに当たっては、障害児本人の最善の利益を考慮しながら、障害児の健やか な育成を支援することが必要である。このため、障害児及びその家族に対し、障害の疑いがあ る段階から身近な地域で支援できるように、障害児通所支援及び障害児相談支援については市 町村を、障害児入所支援については都道府県を実施主体の基本とし、障害種別にかかわらず、 質の高い専門的な発達支援を行う障害児通所支援等の充実を図るとともに、都道府県の適切な 支援等を通じて引き続き障害児支援の均てん化を図ることにより、地域支援体制の構築を図る  $\circ$ 

また、障害児のライフステージに沿って、地域の保健、医療、障害福祉、保育、教育、就労 支援等の関係機関が連携を図り、切れ目の無い一貫した支援を提供する体制の構築を図る。

さらに、障害児が障害児支援を利用することにより、地域の保育、教育等の支援を受けるこ とができるようにすることで、障害の有無にかかわらず、全ての児童が共に成長できるよう、 地域社会への参加や句容(インクルージョン)を推進する。

加えて、人工呼吸器を装着している障害児その他の日常生活を営むために医療を要する状態 にある障害児(以下「医療的ケア児」という。)が保健、医療、障害福祉、保育、教育等の支 援を円滑に受けられるようにする等、専門的な支援を要する者に対して、各関連分野が共通の 理解に基づき協働する包括的な支援体制を構築する。

こうしたサービス提供体制の整備等については、個別の状況に応じて、関係者や障害者等本 人が参画して行う議論を踏まえた上で、市町村及び都道府県が定める障害保健福祉圏域(以下 「圏域」という。)ごとの整備の在り方を障害福祉計画等に位置付け、計画的に推進する。

6 障害福祉人材の確保

障害者の重度化・高齢化が進む中においても、将来にわたって安定的に障害福祉サービス等 を提供し、様々な障害福祉に関する事業を実施していくためには、提供体制の確保と併せてそ れを担う人材を確保していく必要がある。そのためには、専門性を高めるための研修の実施、 多職種間の連携の推進、障害福祉の現場が働きがいのある魅力的な職場であることの積極的な 周知・広報等、関係者が協力して取り組んでいくことが重要である。

7 障害者の社会参加を支える取組

障害者の地域における社会参加を促進するためには、障害者の多様なニーズを踏まえて支援 すべきである。

特に、障害者による文化芸術活動の推進に関する法律(平成三十年法律第四十七号)を踏ま え、障害者が文化芸術を享受鑑賞し、又は創造や発表等の多様な活動に参加する機会の確保等 を通じて、障害者の個性や能力の発揮及び社会参加の促進を図る。

また、読書を通じて文字・活字文化の恵沢を享受することができる社会の実現のため、視覚 障害者等の読書環境の整備の推進に関する法律(令和元年法律第四十九号)を踏まえ、視覚障 害者等の読書環境の整備を計画的に推進する

| 障害福祉サービスの提供体制の確保に関する基本的考え方

障害福祉サービスの提供体制の確保に当たっては、一の基本的理念を踏まえ、次に掲げる点 に配慮して、目標を設定し、計画的な整備を行う。

1 全国で必要とされる訪問系サービスの保障

訪問系サービス(居宅介護(障害者総合支援法第五条第二項に規定する居宅介護をいう。以 下同じ。)、重度訪問介護(同条第三項に規定する重度訪問介護をいう。以下同じ。)、同行援護 (同条第四項に規定する同行援護をいう。以下同じ。)、行動援護(同条第五項に規定する行動 援護をいう。以下同じ。)及び重度障害者等包括支援(同条第九項に規定する重度障害者等包 括支援をいう。)をいう。以下同じ。)の充実を図り、全国どこでも必要な訪問系サ ービスを保障する。

2 希望する障害者等への日中活動系サービスの保障

希望する障害者等に日中活動系サービス(療養介護(障害者総合支援法第五条第六項に規定 する療養介護をいう。以下同じ。)、生活介護(同条第七項に規定する生活介護をいう。以下同 じ。)、短期入所 (同条第八項に規定する短期入所をいう。以下同じ。)、自立訓練(同条第十二 項に規定する自立訓練をいう。以下同じ。)、就労移行支援(同条第十三項に規定する就労移行 支援をいう。以下同じ。)、就労継続支援(同条第十四項に規定する就労継続支援をいう。以下 同じ。)、就労定着支援(同条第十五項に規定する就労定着支援をいう。以下同じ。)及び地域 活動支援センター (同条第二十七項に規定する地域活動支援センターをいう。) で提供される サービスをいう。以下同じ。)を保障する。

3 グループホーム等の充実及び地域生活支援拠点等の整備と機能の充実

地域における居住の場としてのグループホーム(障害者総合支援法第五条第十七項に規定す る共同生活援助を行う住居をいう。以下同じ。)の充実を図るとともに、自立生活援助(同条 第十六項に規定する自立生活援助をいう。以下同じ。)、地域移行支援(同条第二十項に規定す る地域移行支援をいう。以下同じ。)及び地域定着支援(同条第二十一項に規定する地域定着 支援をいう。以下同じ。)、自立訓練事業等の推進により、入所等から地域生活への移行を進め る。

なお、入所等から地域生活への移行を進めるに当たっては、重度化・高齢化した障害者や日 常生活を営む上での理解力及び生活力を補う必要のある障害者であっても地域生活を希望する 者が地域で暮らすことができるよう適切に管内の福祉施設等の支援に係るニーズの把握に努め 、日中サービス支援型指定共同生活援助や自立生活援助等の必要な量を見込む必要がある。

また、必要な訪問系サービスや日中活動系サービスを保障することによって、障害者等の地 域における生活の維持及び継続が図られるようにする。

さらに、一の3に掲げる体制の整備による地域生活支援の機能をさらに強化するため、各地 域内で、それらの機能を集約し、グループホーム又は障害者支援施設(同条第十一項に規定す る障害者支援旃設をいう。以下同じ。)に付加した拠点(以下「地域生活支援拠点」という。) の整備と必要な機能の充実を図る。なお、障害者支援施設を地域生活支援拠点とする際には、 当該障害者支援施設については、小規模化等を進めるとともに、地域における関係機関との連 携により、施設入所者の地域生活への移行、地域との交流機会の確保、地域の障害者等に対す る支援を行うことなど、地域に開かれたものとすることが必要である。また、地域生活支援拠 点の整備としてではなく、地域における複数の機関が分担して機能を担う体制(以下「面的な 体制」という。)の整備を行う場合には、個々の機関が有機的な連携の下に障害者等に対する 支援を確保していることが必要である。

4 福祉施設から一般就労への移行等の推進

就労移行支接を行う事業をいう。以下同じ。)及び就労定着支援事業( 就労定着支援を行う事業をいう。以下同じ。〕等の推進により、障害者の福祉施設から一般就 労への移行及びその定着を進める。

- 5 強度行動障害や高次脳機能障害を有する障害者に対する支援体制の充実 強度行動障害や髙័分傽害者に対して、障害福祉サービス等において適切 な支援ができるよう、人材育成等を通じて支援体制の整備を図る必要がある。
- 6 依存症対策の推進

アルコール、薬物及びギャンブル等(法律の定めるところにより行われる公営競技、ぱちん こ屋に係る游枝その他の射幸行為をいう。)をはじめとする依存症対策については、依存症に 対する誤解及び偏見を解消するための関係職員に対する研修の実施及び幅広い普及啓発、相談 機関及び医療機関の周知及び整備並びに自助グループ等の当事者団体を活用した回復支援が重 要であり、地域において様々な関係機関が密接に連携して依存症である者等及びその家族に対 する支援を行う必要がある。

- 三 相談支援の提供体制の確保に関する基本的考え方
	- 1 相談支援体制の構築

障害者等○○峰害者等が地域において自立した日常生活又は社会生活を営む ためには、障害福祉サービスの提供体制の確保とともに、これらのサービスの適切な利用を支 え、また、各種ニーズに対応する相談支援体制の構築が不可欠である。また、相談支援事業者 等は、障害者等及びその家族が抱える複合的な課題を把握し、適切な保健、医療、福祉サービ スにつなげる等行政機関その他関係機関との連携に努めることが必要である。

障害福祉サービスの利用に当たって作成されるサービス等利用計画(障害者総合支援法第五 条第二十二項に規定するサービス等利用計画をいう。以下同じ。)については、まずは、支給 決定に先立ち必ず作成されるよう体制を確保し、維持することが重要である。その上で、個別 のサービス等利用計画の作成に当たっては、利用者の状熊像や希望を勘案し、連続性及び一貫 性を持った障害福祉サービス又は地域相談支援(障害者総合支援法第五条第十八項に規定する 地域相談支援をいう。以下同じ。)等が提供されるよう総合的な調整を行うとともに、利用者 の生活状況を定期的に確認の上、必要に応じた見直しを行わなければならない。このため、都 道府県及び市町村は、福祉に関する各般の問題について障害者等からの相談に応じる体制の整 備に加えて、サービス等利用計画の作成を含めた相談支援を行う人材の育成支援、個別事例に おける専門的な指導や助言を行うほか、利用者及び地域の障害福祉サービスや地域相談支援等 の社会的基盤の整備の実情を的確に把握し、特定相談支援事業所(障害者総合支援法第五十一 条の二十第一項に規定する特定相談支援事業所をいう。)の充実のため、必要な施策を確保し ていかなければならない。これらの取組を効果的に進めるため、市町村においては、地域にお ける相談支接わり字緒染有器冷支援治文援令支援治夫十七条の二第一 項に規定する基幹相談支援センターをいう。以下同じ。)を設置し、相談支援に関して指導的 役割を担う人材である主任相談支援専門員を計画的に確保するとともに、その機能を有効に活 用することが重要である。都道府県においては、基幹相談支援センターが設置されていない市 町村に対し、その設置に向けた積極的な働きかけを行うことが必要である。

相談支援体制に関しては、計画相談支援、地域相談支援、一般的な相談支援及び基幹相談支 接センター等重層的な仕組みが構築されてきているが、改めてそれぞれの地域における相談支 援体制について検証·評価を行うとともに、総合的な相談支援体制、専門的な指導·助言及び 人材育成等各種機能の更なる強化・充実に向けた検討を行うことが必要である。この検討に当 たっては、一の4 ––––に掲げる事業を実施する場合には、相談支援体制整備の経緯を踏まえつつ 、双方の取組の有機的な連携を図ることに留意する等、相談支援体制の再構築を検討すること が必要である。

2 地域生活への移行や地域定着のための支援体制の確保

相談支援体制の構築が進むことに伴い、障害者支援施設の入所者へのサービス等利用計画の 作成や当該計画の実施状況の把握(利用者についての継続的な評価を含む。)を行うことを通 じて、地域牛活への移行のための支援に係るニーズが顕在化することも考えられることから、 障害者茇犧施設、のぞみの園(独立行政法人国立重度知的障害者総合施設 のぞみの園法(平成十四年法律第百六十七号)第十一条第一号の規定により独立行政法人国立 重度知的障害者総合施設のぞみの園が設置する施設をいう。)、児童福祉施設(児童福祉法第七 条第一項の児童福祉施設をいう。)又は療養介護を行う病院(障害者総合支援法第五条第六項 に規定する療養介護を行う施設である病院をいう。)をいう。以下同じ。)に入所又は精神科病

院(精神科病院以外の病院で精神病室が設けられているものを含む。以下同じ。)に入院して いる障害者等の数等を勘案した上で、計画的に地域移行支援に係るサービスの提供体制の確保 を図る必要がある。

さらに、障害者支援施設等又は精神科病院から地域生活へ移行した後の地域への定着はもと より、現に地域で生活している障害者等がそのまま住み慣れた地域で生活できるようにするた め、地域移行支援と併せて、自立生活援助や地域定着支援に係るサービスの提供体制の充実を 図っていくことが重要である。

- 3 発達障害者等に対する支援
	- (一) 発達障害者等への相談支援体制等の充実

発達障害者又は発達障害児(以下「発達障害者等」という。)が可能な限り身近な場所 において必要な支援を受けられるよう、都道府県及び指定都市(地方自治法(昭和二十二 年法律第六十七号) 第二百五十二条の十九第一項の指定都市をいう。以下同じ。)は、地 域の実情を踏まえつつ、発達障害者支援センター(発達障害者支援法(平成十六年法律第 百六十七号)第十四条第一項に規定する発達障害者支援センターをいう。以下同じ。)の 複数設置や発達障害者地域支援マネジャーの配置等を適切に進めることが重要である。ま た、これらの発達障害者等に対する支援については、別表第一の七の表各項に掲げる事項 を指標として設定して取り組むことが適当である。

- (二) 発達障害者等及び家族等への支援体制の確保
	- 発達障害者等及びその家族等への支援が重 要であることから、各市町村において、保護者等が子どもの発達障害の特性を理解し、 必要な知識や方法を身につけ、適切な対応ができるよう、ペアレントプログラムやペア レントトレーニング等の発達障害者等及びその家族等に対する支援体制を確保すること が重要である。

また、発達障害者等に対して適切な支援を行うためには、発達障害を早期かつ正確に 診断し、適切な発達支援を行う必要があることから、発達障害の診断等を専門的に行う ことができる医療機関等を確保することが重要である。

4 協議会の設置等

隨害者等への支援体制の整備を図るため、都道府県及び市町村は、関係機関、関係団体、 障害者穼多福祉、医療、教育又は雇用に関連する職務に従事する者そ の他の関係者(以下「関係機関等」という。)により構成される協議会(以下単に「協議会」 という。)を置くように努めなければならない。

協議会は、関係機関等の有機的な連携の下で地域の課題の改善に取り組むとともに、都道 府県又は市町村が障害福祉計画等を定め、又は変更しようとする際に、意見を求められた場合 には、地域の課題の解決に向けた積極的な提言を行うことが重要である。

協議会の運営においては、協議会の下に部会を設置し、当該部会を積極的に開催する等の 協議会の活性化を図ることが重要である。例えば、医療を必要とする者が地域で安心・安全に 生活できるようにするため、精神科病院その他の医療機関や保健所と連携の上、障害者等の実 熊把握、障害者等の支援に係る地域資源の評価、必要な支援体制の構築及びその運営状況に対 する評価、支援体制の改善等を行うことが望ましい。また、障害者等が安心して地域に住むこ とができるよう、都道府県及び市町村においては、協議会と居住支援協議会(住宅確保要配慮 者に対する賃貸住宅の供給の促進に関する法律(平成十九年法律第百十二号)第五十一条第一 項の住宅確保要配慮者居住支援協議会をいう。)との連携に努めることが求められる。さらに

〟発達障害者等や重症心身障害児者、医療的ケア児、高次脳機能障害者及び難病患者等への支 援体制の整備が重要な課題となってきていることを踏まえ、都道府県及び指定都市が設置する 協議会においては、発達障害者支援センターや高次脳機能障害支援拠点、難病相談支援センタ 一等の専門機関との連携を確保することが必要である。また、これらの支援体制の整備につい て検討を行うに当たっては、都道府県(発達障害者等に関する事案にあっては指定都市を含む 。) が設置する協議会において、当該専門機関の出席を求め、協力を得ることが望ましい。

さらに、発達障害者支援法の一部を改正する法律(平成二十八年法律第六十四号)の施行を 踏まえ、都道府県及び指定都市は、地域における発達障害者等の課題について情報共有を図る とともに、支援体制の整備状況や発達障害者支援センターの活動状況等について検証し、地域 の実情に応じた体制整備について協議を行う発達障害者支援地域協議会(発達障害者支援法第 十九条の二に規定する発達障害者支援地域協議会をいう。)を設置し、活用することも重要で ある。

四 障害児支援の提供体制の確保に関する基本的考え方

障害児については、子ども·子育て支援法(平成二十四年法律第六十五号)第二条第二項に おいて、子ども・子育て支援の内容及び水準は、全ての子どもが健やかに成長するように支援 するものであって、良質かつ適切なものでなければならない旨がと規定されていること及び同 法に基づく教育、保育等の利用状況を踏まえ、居宅介護や短期入所等の障害福祉サービス、障 害児通所支援箏ヮ専門的な支援の確保及び共生社会の形成促進の観点から、保健、医療、保育 、教育、就労支援等の関係機関とも連携を図った上で、障害児及びその家族に対して、乳幼児 期から学校卒業まで一貫した効果的な支援を身近な場所で提供する体制の構築を図ることが重 要である。

1 地域支援体制の構築

障害児通所支援等における障害児及びその家族に対する支援について、障害児の障害種別や 年齢別等のニーズに応じて、身近な場所で提供できるように、地域における支援体制の整備が 必要である。

児童発達支援センター(児童福祉法第四十三条に規定する児童発達支援センターをいう。以 下同じ。)については、障害の重度化·重複化や多様化に対応する専門的機能の強化を図った 上で、地域における中核的な支援施設として位置づけ、障害児通所支援等を実施する事業所と 緊密な連携を図り、重層的な障害児通所支援の体制整備を図ることが必要である。 併せて、 その地域支援機能を強化することにより、障害児の地域社会への参加や包容(インクルージョ ン)を推進することが重要である。なお、極端な過疎地域や極端に広域であるために児童発達 支援センターの効率的な運用が望めない市町村においては、共生型サービス事業所や基準該当 事業所等の活用により児童発達支援の提供体制を確保しつつ、市町村の障害福祉主管部局等が 中心となって、児童発達支援センターと同等の地域における中核的な支援機能を有する体制を 整備することが考えられる。

また、障害児入所施設についても同様に、専門的機能の強化を図った上で、地域において、 虐待を受けた障害児等への対応を含め、様々なニーズに対応する機関としての役割を担う必要 がある。その際、より家庭的な環境で支援を行う観点から、ケア単位の小規模化を推進すると ともに、地域との交流機会の確保や地域の障害児に対する支援を行うこと等、施設が地域に開 かれたものとすることが必要である。加えて、短期入所や親子入所等の実施体制の整備に努め る必要がある。

これらの障害児及び障害児入所支援は、障害児支援の両輪として、相互に連携しな がら進める必要があるため、都道府県は、障害児通所支援の広域的な調整及び障害児入所支援 の体制整備の双方の観点から一体的な方針を策定することが必要である。

さらに、障害児通所支援や障害児入所支援から障害福祉サービスへ円滑に支援の移行が図ら れるよう、都道府県と市町村は緊密な連携を図る必要がある。 とりわけ、障害児入所支援に ついては、入所している児童が十八歳以降も適切な場所で適切な支援を受けることができるよ う、都道府県や市町村に加え、学校、相談支援事業所、障害福祉サービス事業所等の関係機関 の参画を得て、十八歳以降の支援の在り方について、適切な時期に必要な協議が行われるよう な体制整備を図る必要がある。

加えて、障害児通所支援事業所及び障害児入所施設(以下「障害児通所支援事業所等」とい う。)は、障害児に対し、質の高い専門的な発達支援を行う機関であることから、常に支援の 質の向上と支援内容の適正化を図る必要がある。

2 保育、保健医療、教育、就労支援等の関係機関と連携した支援

障害児通所支援の体制整備に当たっては、保育所や認定こども園、放課後児童健全育成事 業(放課後児童クラブ)等の子育て支援施策との緊密な連携を図ることが重要である。

また、障害児の早期の発見及び支援並びに健全な育成を進めるため、母子保健施策や小児慢 性特定疾病施策との緊密な連携を図るとともに、都道府県及び市町村の障害児支援を担当する

部局においては、それぞれの子育て支援担当部局や保健医療担当部局との連携体制を確保する ことが必要である。

さらに、障害児支援が適切に行われるために、就学時及び卒業時において、支援が円滑に引 き継がれることも含め、学校、障害児通所支援事業所、障害児入所施設、障害児相談支援事業 所、就労移行支援等の障害福祉サービスを提供する事業所等が緊密な連携を図るとともに、都 道府県及び市町村の障害児支援を担当する部局においては、教育委員会等との連携体制を確保 することが必要である。

放課後等デイサービス(児童福祉法第六条の二の二第四項に規定する放課後等デイサービス をいう。)等の障害児通所支援の実施に当たっては、学校の空き教室の活用等、関連施策との 緊密な連携の促進に資する実施形態を検討することが必要である。

難聴児の支援に当たっても、保育、保健医療、教育等の関係機関との連携は極めて重要であ り、都道府県においては、児童発達支援センターや特別支援学校(聴覚障害)等を活用した、 難聴児支援のための中核的機能を有する体制の確保を進めるとともに、新生児聴覚検査から療 育につなげる体制整備のための協議会の設置や新生児聴覚検査から療育までを遅滞なく円滑に 実施するための手引書の作成を進め、難聴児及びその家族への切れ目のない支援の充実を図る ことが必要である。

3 地域社会への参加・包容の推進

保育所等訪問支援(児童福祉法第六条の二の二第六項に規定する保育所等訪問支援をいう。 以下同じ。)を活用し、障害児通所支援事業所等が保育所や認定こども園、放課後児童健全育 成事業(放課後児童クラブ)、幼稚園、小学校及び特別支援学校等の育ちの場での支援に協力 できるような体制を構築することにより、障害児の地域社会への参加・包容(インクルージョ ン)の推進を図る必要がある。

- 4 特別な支援が必要な障害児に対する支援体制の整備
	- (一) 重症心身障害児及び医療的ケア児に対する支援体制の充実

重症心身障害児が身近な地域にある児童発達支援や放課後等デイサービス等を受けられ るように、地域における重症心身障害児の人数やニーズを把握するとともに、地域におけ る課題の整理や地域資源の開発等を行いながら、支援体制の充実を図る。 ニーズの把握に 当たっては、管内の障害児入所施設をはじめとして在宅サービスも含む重症心身障害児の 支援体制の現状を併せて把握することが必要である。

医療的ケア児についても、身近な地域で必要な支援が受けられるように、地域における 医療的ケア児の人数やニーズを把握するとともに、障害児支援等の充実を図る。ニーズの 把握に当たっては、管内の短期入所事業所をはじめとした医療的ケア児の支援体制の現状 を併せて把握することが必要である。

また、重症心身障害児及び医療的ケア児が利用する短期入所の実施体制の確保に当たっ ては、重症心身障害児及び医療的ケア児とその家族が安心して豊かな生活を送ることがで きるよう、家庭環境等を十分に踏まえた支援や家族のニーズの把握が必要である。ニーズ が多様化している状況を踏まえ、協議会等を活用して短期入所の役割や在り方について検 討し、地域において計画的に短期入所が運営されることが必要である。

さらに、心身の状況に応じた保健、医療、障害福祉、保育、教育等の各関連分野の支援 を受けることができるよう、保健所、病院・診療所、訪問看護ステーション、障害児通所 支援事業所、障害児入所施設、障害児相談支援事業所、保育所、学校等の関係者が連携を 図るための協議の場を設けること等により、各関連分野が共通の理解に基づき協働する総 合的な支援体制を構築することが重要である。なお、この場においては、障害児の支援が 学齢期から成人期に円滑に引き継がれるよう、協議していくことが必要である。

加えて、医療的ケア児に対する総合的な支援体制の構築に向けて、市町村においては、 関連分野の支援を調整するコーディネーターとして養成された相談支援専門員、保健師、 訪問看護師等の配置を促進することが必要である。このコーディネーターは、医療的ケア 児が必要とする多分野にまたがる支援の利用を調整し、総合的かつ包括的な支援の提供に つなげるとともに、協議の場に参画し、地域における課題の整理や地域資源の開発等を行 いながら、医療的ケア児に対する支援のための地域づくりを推進するといった役割を担う 必要がある。

具体的には、新生児集中治療室に入院中から退院後の在宅生活を見据え、医療的ケア児 とその家族の状況を踏まえた退院支援、医療的ケア児が日常生活上必要とする医療的ケア の状況を踏まえた上で、個々の発達段階に応じた発達支援を行うとともに、家族支援を含 めた医療的ケア児の「育ち」や「暮らし」の支援に当たって、保健、医療、障害福祉、保 育、教育等の多職種が協働できるよう支援の調整を図り、医療的ケア児とその家族が抱え る課題解決に向けた個別支援を行うほか、地域で医療的ケア児の育ちを保障するため、協 議の場を活用した社会資源の開発·改善を行う等の役割が求められる。

このため、コーディネーターについては、医療的ケア児に関するコーディネーターを養 成する研修を修了するとともに、必要に応じ相談支援従事者初任者研修を受講することが 望ましい。なお、市町村単独での配置が困難な場合には、圏域での配置であっても差し支 えない。

(二) 強度行動障害や高次脳機能障害を有する障害児に対する支援体制の充実

強度行動障害や高次脳機能障害を有する障害児に対して、障害児通所支援等において適 切な支援ができるよう、人材育成等を通じて支援体制の整備を図る必要がある。

(三) 虐待を受けた障害児に対する支援体制の整備

虐待を受けた障害児に対しては、障害児入所施設において小規模なグループによる支援 や心理的ケアを提供することにより、障害児の状況等に応じたきめ細やかな支援を行うよ う努めることが必要である。

5 障害児相談支援の提供体制の確保

障害児相談支援は、障害の疑いがある段階から障害児本人や家族に対する継続的な相談支援 を行うとともに、支援を行うに当たって関係機関をつなぐ中心となる重要な役割を担っている 。このため、障害者に対する相談支援と同様に、障害児相談支援についても質の確保及びその 向上を図りながら、支援の提供体制の構築を図る必要がある。

第二 障害福祉サービス等及び障害児通所支援等の提供体制の確保に係る目標

障害者等の自立支援の観点から、地域生活への移行や就労支援といった課題に対応するため、 令和五年度を目標年度とする障害福祉計画等において必要な障害福祉サービス等及び障害児通所 支援等の提供体制の確保に係る目標として、次に掲げる事項に係る目標(以下「成果目標」とい う。)を設定することが適当である。また、これらの成果目標を達成するため、活動指標(別表 第一の上欄に掲げる事項ごとの、成果目標を達成するために必要な量等をいう。以下同じ。)を 計画に見込むことが適当である。なお、市町村及び都道府県においては、成果目標及び活動指標 に加えて、独自に目標及び指標を設定することができるものとする。

一 福祉施設の入所者の地域生活への移行

地域生活への移行を進める観点から、令和元年度末時点の福祉施設に入所している障害者( 以下「施設入所者」という。)のうち、今後、自立訓練事業等を利用し、グループホーム、一般 住宅等に移行する者の数を見込み、その上で、令和五年度度末における地域生活に移行する者 の目標値を設定する。その際、福祉施設においては、必要な意思決定支援が行われ、施設入所 者の地域生活への移行等に関し、本人の意思が確認されていることが重要である。当該目標値 の設定に当たっては、令和元年度末時点の施設入所者数の六パーセント以上が地域生活へ移行 することとするともに、これに合わせて令和五年度末の施設入所者数を令和元年度末時点の 施設入所者数から一・六パーセント以上削減することを基本とする。

当該目標値の設定に当たっては、令和二年度末において、障害福祉計画で定めた令和二年度 までの数値目標が達成されないと見込まれる場合は、未達成割合を令和五年度末における地域 生活に移行する者及び施設入所者の削減割合の目標値に加えた割合以上を目標値とする。

なお、施設入所者数の設定のうち、新たに施設へ入所する者を見込むに当たっては、グルー プホーム等での対応が困難な者等、真に施設入所支援が必要な場合の検討等を市町村、関係者 により協議の上、その結果を踏まえて設定すべきものであることに留意する必要がある。また

、障がい者制度改革推進本部等における検討を踏まえて障害保健福祉施策を見直すまでの間に おいて障害者等の地域生活を支援するための関係法律の整備に関する法律(平成二十二年法律 第七十一号。以下「整備法」という。)による改正前の児童福祉法に規定する指定知的障害児施 設等(以下「旧指定施設等」という。)に入所していた者(十八歳以上の者に限る。)であって 、整備法による改正後の障害者総合支援法に基づく指定障害者支援施設等の指定を受けた当該 旧指定施設等に引き続き入所しているもの(以下「継続入所者」という。)の数を除いて設定す るものとする。

加えて、障害者支援施設においては、施設入所者の個々の状況に応じた意思決定支援の実施 や地域における関係機関との連携により、施設入所者の地域生活への移行に取り組むことと併 せて、施設入所者等の生活の質の向上を図る観点から、一層の小規模化等を進めること、障害 者の重度化・高齢化に対応した専門的なケアを行う体制を確保することが求められる。さらに 、障害への理解を促進するため、地域交流の機会を確保するとともに地域で生活する障害者等 に対する支援を行う等、地域に開かれていることが望ましい。

こ 精神障害にも対応した地域包括ケアシステムの構築

精神障害にも対応した地域包括ケアシステムの構築を推進するため、精神障害者(精神病床 への入院後一年以内に退院した者に限る。二の1において同じ。)の精神病床から退院後一年以 内の地域における平均生活日数、精神病床における一年以上長期入院患者数(六十五歳以上の 一年以上長期入院患者数、六十五歳未満の一年以上長期入院患者数)、精神病床における早期退 院率(入院後三か月時点の退院率、入院後六か月時点の退院率、入院後一年時点の退院率)に 関する目標値を次に掲げるとおり設定することとする。

なお、精神障害にも対応した地域包括ケアシステムの構築に係る目標の達成に当たっては、地 域の医療サービスに係る体制の整備が重要であることから、特に医療計画(医療法(昭和二十 三年法律第二百五号) 第三十条の四第一項に規定する医療計画をいう。以下同じ。) との関係に 留意すること。

1 精神障害者の精神病床から退院後一年以内の地域における平均生活日数

精神障害にも対応した地域包括ケアシステムの構築を推進するためには、地域における精神 保健医療福祉体制の基盤を整備する必要があることから、当該整備状況を評価する指標として 、精神障害者の精神病床から退院後一年以内の地域における生活日数の平均に関する令和五年 度における目標値を設定する。

当該目標値の設定に当たっては、精神障害者の精神病床からの退院後一年以内の地域におけ る生活日数の平均を三百十六日以上とすることを基本とする

2 精神病床における一年以上長期入院患者数(六十五歳以上、六十五歳未満)

地域の精神保健医療福祉体制の基盤を整備することによって、一年以上長期入院患者のうち 一定数は地域生活への移行が可能になることから、別表第四の一の項に掲げる式により算定し た令和五年度末の精神病床における六十五歳以上の一年以上長期入院患者数及び別表第四の二 の項に掲げる式により算定した令和五年度末の精神病床における六十五歳未満の一年以上長期 入院患者数を、目標値として設定する。

3 精神病床における早期退院率(入院後三か月時点、入院後六か月時点、入院後一年時点) 地域における保健、医療、福祉の連携支援体制が強化されることによって、早期退院が可能 になることを踏まえて、入院中の精神障害者の退院に関する目標値として、入院後三か月時点 の退院率、入院後六か月時点の退院率及び入院後一年時点の退院率に関する令和五年度におけ る目標値を設定する。

目標値の設定に当たっては、入院後三か月時点の退院率については六十九パーセント以上 とし、入院後六か月時点の退院率については八十六パーセント以上とし、入院後一年時点の退 院率については九十二パーセント以上とすることを基本とする

三 地域生活支援拠点等が有する機能の充実

地域生湊芆援拠点苤之は面的な体制をいう。以下同じ。)について、令 和五年度末までの間、各市町村又は各圏域に一つ以上の地域生活支援拠点等を確保しつつ、そ の機能の充実のため、年一回以上運用状況を検証及び検討することを基本とする。

四 福祉施設から一般就労への移行等

福祉施設の利用者のうち、就労移行支援事業等(生活介護、自立訓練、就労移行支援、就労 継続支援を行う事業をいう。)を通じて、令和五年度中に一般就労に移行する者の目標値を設 定する。当該目標値の設定に当たっては、令和元年度の一般就労への移行実績の一・二七倍以 上とすると袪基の際、就労移行支援事業、就労継続支援A型事業(就労継続支 接A型(障害者の日常生活及び社会生活を総合的に支援するための法律施行規則(平成十八年 厚生労働省令第十九号。以下「規則」という。)第六条の十第一号の就労継続支援A型をいう 。以下同じ。)及び就労継続支援B型事業(就労継続支援B型

(同条第二号の就労継続支援B型をいう。以下同じ。)を行う事業をいう。以下同じ。) につい て、各事業の趣旨、目的、各地域における実態等を踏まえつつ、それぞれ令和五年度中に一般 就労に移行する者の目標値も併せて定めることとする。

具体的には、就労移行支援事業については、一般就労への移行における重要な役割を踏まえ 、令和元年度の一般就労への移行実績の一・三〇倍以上とすることを基本とする。また、就労 継続支援については、一般就労が困難である者に対し、就労や生産活動の機会の提供、就労に 向けた訓練等を実施することが事業目的であること等に鑑み、就労継続支援A型事業について は令和元年度の一般就労への移行実績の概ねー·二六倍以上、就労継続支援B型事業について は概ねー・二三倍以上を目指すこととする。

主た、隨害者の一般就労への定着も重要であることから、就労定着支援事業の利用者数及び 事業所ごとの就労定着率(過去三年間の就労定着支援の総利用者数のうち前年度末時点の就労 定着者数の割合をいう。以下同じ。)に係る目標値を設定することとし、就労定着支援事業の 利用者数については、各地域における就労定着支援事業の事業所数等を踏まえた上で、令和五 年度における就労移行支援事業等を通じて一般就労に移行する者のうち、七割が就労定着支援

事業を利用することを基本とする。さらに、就労定着支援事業の就労定着率については、就労 定着支援事業所のうち、就労定着率が八割以上の事業所を全体の七割以上とすることを基本と する。

なお、一般就労に移行する者の数及び就労移行支援事業の利用者数に係る目標値の設定に当 たり、令和二年度末において、障害福祉計画で定めた令和二年度までの数値目標が達成されな いと見込まれる場合は、未達成割合を令和五年度末における各々の目標値に加えた割合以上を 目標値とする。

これらの目標値を達成するため、市町村及び都道府県の障害保健福祉担当部局は、都道府県 の産業・労働担当部局、教育委員会等の教育担当部局、都道府県労働局等の関係機関との連携 体制を整備することが必要である。その際、都道府県ごとに、就労支援の関係者からなる障害 者雇用支援合同会議を設け、障害福祉計画の目標値の達成に向けた取組の推進等、統一的に施 策を進めていくことが考えられる。なお、将来的には、圏域ごとに同様の取組を行うことが望 ましい。

また、これらに加えて、就労支援について、障害保健福祉施策と労働施策の双方から重層的 に取り組む?約えが、都道府県の障害保健福祉担当部局は、都道府県の労働担当部局及び都道府県 労働局と連携して、別表第一の一の表各項に掲げる事項を令和五年度の活動指標として設定し て取り組むことが適当である。

なお、福祉施設から一般就労への移行等のみならず、離職者や特別支援学校等の卒業者に対 する就職の支援、障害者に対して一般就労や雇用支援策に関する理解の促進を図ること等、障 害者雇用全体についての取組を併せて進めることが望ましい。この際、大学(四年制大学のほ か、短期大学、大学院、高等専門学校を含む。)在学中の学生についても、早期に専門的な就 労支援を利用することが、その後の就職活動を円滑に進める上で効果的である場合もあること から、都道府県等においては、在学中の就労移行支援事業の利用について、必要に応じ適切に 取り組まれるよう、関係機関等と連携し、周知を図ることが望ましい。

さらに、直ちに一般就労に移行することが難しい場合においても、適正に応じて能力を発揮 し、地域において自立した生活を実現するため、就労継続支援事業における工賃等の向上を引 き続き図っていくことが望ましい。このため、都道府県が工賃の向上に関する計画を作成した 場合は、目標工賃等の概要について都道府県障害福祉計画上に記載し、周知を図ることが適当 である。この際、併せて、就労継続支援事業等における農福連携の取組が進むよう、農福連携 に関する理解を図るとともに、各事業所に対する支援を進めることが望ましい。

加えて、国等による障害者就労施設等からの物品等の調達の推進等に関する法律(平成二十 四年法律第五十号)において、都道府県及び市町村は障害者就労施設等からの物品等の調達の 推進を図るための方針を作成することとされており、障害福祉計画においては、当該方針との 整合性を図りながら、官公需に係る障害者就労施設等の受注機会の拡大や調達目標金額等につ いて記載し、就労継続支援事業における工賃等の向上の取組と一体的に取組を進めることが望 ましい。

なお、今後ますます進む高齢化を見据え、高齢障害者の社会参加や就労に関する多様なニー ズに対応するため、就労継続支援B型事業等による適切な支援を実施するとともに、高齢障害 者のニーズに応じて、他のサービスや事業に適切につなぐことができる体制の構築を進めるこ とが望ましい。

- 五 隨害児支援の提供体制の整備等
	- 1 重層的な地域支援体制の構築を目指すための児童発達支援センターの設置及び保育所等訪 問支援の充実

児童発達支援センターを中核とした重層的な地域支援体制の構築を目指すため、令和五年度 末までに、児童発達支援センターを各市町村に少なくとも一カ所以上設置することを基本とす る。なお、市町村単独での設置が困難な場合には、圏域での設置であっても差し支えない。

また、障害児の地域社会への参加・包容(インクルージョン)を推進するため、各市町村又 は各圏域に設置された児童発達支援センターが保育所等訪問支援を実施するなどにより、令和 五年度末までに、今ての市町村において、保育所等訪問支援を利用できる体制を構築すること を基本とする。

- 2 難聴児支援のための中核的機能を有する体制の構築 聴覚障害児を含む難聴児が適切な支援を受けられるように、令和五年度末までに、各都道府 県において、児童発達支援センター、特別支援学校(聴覚障害)等の連携強化を図る等、難聴 児支援のための中核的機能を有する体制を確保することを基本とする。
- 3 主に重症心身障害児を支援する児童発達支援事業所及び放課後等デイサービス事業所の確保 重症心身障害与必身が大切域で支援を受けられるように、令和五年度末までに、主に重症心 身障害児を支援する児童発逹支援事業所(児童福祉法第六条の二の二第二項に規定する児童発 達支援を行う事業所をいう。)及び放課後等デイサービス事業所(同条第四項に規定する放課 後等デイサービスを行う事業所をいう。)を各市町村に少なくとも一カ所以上確保することを 基本とする。なお、市町村単独での確保が困難な場合には、圏域での確保であっても差し支え ない。
- 4 医療的ケア児支援のための関係機関の協議の場の設置及びコーディネーターの配置 医療的ケア児が適切な支援を受けられるように、令和五年度末までに、各都道府県、各圏域 及び各市町村において、保健、医療、障害福祉、保育、教育等の関係機関等が連携を図るため の協議の場を設けるとともに、医療的ケア児等に関するコーディネーターを配置することを基 本とする。なお、市町村単独での設置が困難な場合には、都道府県が関与した上での、圏域で の設置であっても差し支えない。
- 六 相談支援体制の充実・強化等

相談支援体制を充実・強化するため、令和五年度末までに、各市町村又は各圏域において、 別表第一の九の表各項に掲げる総合的・専門的な相談支援の実施及び地域の相談支援体制の強 化を実施する体制を確保することを基本とする。

これらの取組を実施するに当たっては、基幹相談支援センター又は第一の一の4円に掲げる 事業がその機能を担うことを検討する。

七 障害福祉サービス等の質を向上させるための取組に係る体制の構築

障害福祉サービス等が多様化するとともに、多くの事業者が参入している中、改めて障害者 総合支援法の基本理念を念頭に、その目的を果たすためには、利用者が真に必要とする障害福 祉サービス等の提供を行うことが重要である。そのため、都道府県及び市町村の職員は、障害 者総合支援法の具体的内容を理解するための取組を行い、障害福祉サービス等の利用状況を把 握し、障害者等が真に必要とする障害福祉サービス等が提供できているのか検証を行っていく ことが望ましい。また、自立支援審査支払等システム等を活用し、請求の過誤を無くすための 取組や適正な運営を行っている事業所を確保することが必要となる。そこで、これらの取組を 通じて利用者が真に必要とする障害福祉サービス等を提供していくため、令和五年度末までに 、別表第一の十の表各項に掲げる障害福祉サービス等の質を向上させるための取組に関する事 項を実施する体制を構築することを基本とする。

### 第三 計画の作成に関する事項

- 一 計画の作成に関する基本的事項
	- 1 作成に当たって留意すべき基本的事項

第一の一の基本的理念を踏まえるとともに、第二に定める成果目標の達成に向けて実効性 のあるものとするため、次に掲げる点に配慮して作成を進めることが適当である。

(一) 障害者等の参加

障害福祉計画等の作成に当たっては、サービスを利用する障害者等のニーズの把握に 努めるほか、障害者等の意見を反映させるために必要な措置を講ずるよう努めることが 必要である。

- (二) 地域社会の理解の促進グループホーム等の設置等サービスの基盤整備に当たっては、障 害及び隨害者等に対する地域社会の理解が不可欠であり、隨害福祉計画等の作成に当た っては、協議会を活用するとともに、障害者等をはじめ、地域住民、企業等の参加を幅 広く求めるほか、啓発・広報活動を積極的に進める。
- (三) 総合的な取組

障害福祉計画等の作成に当たっては、障害者総合支援法及び児童福祉法の基本理念を踏 主え、自立支援給付及び地域生活支援事業並びに隨害児支援について保健、医療、介護、 児童福祉、教育、文化芸術、雇用等の関係機関と連携しながら総合的に取り組むものとな ることが必要である。

#### 2 計画の作成のための体制の整備

障害福祉計画等の作成に当たっては、障害者等をはじめ幅広い関係者の参加を求めて意見の 集約の場を設けるとともに、①市町村及び都道府県の関係部局相互間の連携、②市町村、都道 府県相互間の連携を図るための体制の整備を図ることが必要である。

(一) 作成委員会等の開催

障害福祉計画等を地域の実情に即した実効性のある内容のものとするためには、サービ スを利用する障害者等をはじめ、事業者、雇用、保健、介護、児童福祉、教育、医療等の 幅広い関係者の意見を反映することが必要である。このため、こうした幅広い分野の関係 者から構成される障害福祉計画等作成委員会(以下「作成委員会」という。)等意見集約の 場を設けることが考えられる。この場合において、障害者総合支援法第八十八条第九項及 び第八十九条第七項並びに児童福祉法第三十三条の二十第九項及び第三十三条の二十二第 六項においては、協議会を設置している場合には、その意見を聴くよう努めなければなら ないとされていることから、協議会を活用することも考えられる。また、障害者総合支援 法第八十八条鈐八項並びに児童福祉法第三十三条の二十第十項及び 第三十三条の二十二第七項においては、障害者基本法(昭和四十五年法律第八十四号)第 三十六条第一項及び第四項の合議制の機関を設置している場合には、その意見を聴かなけ ればならないとされていることから、当該機関を活用することも考えられる。

(二) 市町村及び都道府県の関係部局相互間の連携

障害福祉計画等の作成に当たっては、介護保険担当部局、子育て支援や母子保健等の児 童福祉担当部局、労働担当部局、保健医療担当部局、地域振興担当部局、住宅政策担当部 局等の関係部局及び教育会等の教育担当部局並びに都道府県労働局等の関係機関と連 携して作業に取り組む体制を整備し、協力して作成することが必要である。

(三) 市町村と都道府県との間の連携

市町村は、住民に最も身近な基礎的な自治体として、障害福祉サービス等(都道府県の 地域生活支援事業に係る部分を除く。)並びに障害児通所支援及び障害児相談支援の実施に 関して、また、都道府県は、障害児入所支援の実施に関して、一義的な責任を負っている 。これに伴って、都道府県は、市町村の方針を尊重しつつ、市町村の行う事業が適正かつ 円滑に実施されるよう、市町村に対する支援を行うことが求められる。特に、障害福祉サ ービス並びに障害児通所支援及び障害児入所支援を提供するための福祉施設の整備等に関 しては、広域的調整を図る役割を有している。

このため、障害福祉計画等の作成に当たっては、市町村と都道府県との間で密接な連携 を図ることが必要であり、市町村は、都道府県による広域的調整との整合性を図るため、 都道府県と意見を交換することが必要である。また、都道府県は、地域の実情に応じた障

害福祉サービス並びに障害児通所支援及び障害児入所支援の提供体制の整備を進める観点 から、都道府県としての基本的考え方を示すとともに、圏域を単位として広域的な調整 を進めるために、関係市町村との協議の場を設ける等、適切な支援を行うことが望ましい。

3 障害者等のサービスの利用実態及びニーズの把握 障害福祉サービス並びに障害児通所支援及び障害児入所支援の必要な量を見込む等の際は、 地域における障害者等の心身の状況、その置かれている環境その他の事情を正確に把握しつつ ニーズを把握するよう努めることが必要である。

このため、現在のサービスの利用実態について分析を行うとともに、地域の実情に応じ、ア ンケート、ヒアリング等によるニーズ調査等を行うことが適当である。なお、ニーズ調査等に ついては、郵送によるアンケート、障害種別·年齢別に対象者を選択してのヒアリング、障害 者関係団体からのヒアリング等様々な方法が考えられるが、地域の実情、作業日程等を勘案し つつ、適切な方法により実施することが考えられる。

4 障害児の子ども・子育て支援等の利用ニーズの把握及びその提供体制の整備

都道府県及び市町村は、障害児の子ども・子育て支援等の利用ニーズについて、障害児通所 支援等を利用する障害児の保護者に調査を行う等により把握し、都道府県及び市町村において 利用ニーズを満たせる定量的な目標を示した上で、子ども・子育て支援等の利用を希望する障 害児が希望に沿った利用ができるよう、保育所や認定こども園、放課後児童健全育成事業(放 課後児童クラブ)等における障害児の受入れの体制整備を行うものとする。

5 区域の設定

都道府県障害孩福祉計画(以下「都道府県障害福祉計画等」とい う。)においては、指定障害福祉サービス(障害者総合支援法第二十九条第一項に規定する指 定障害福祉サービスをいう。以下同じ。)、指定地域相談支援(障害者総合支援法第五十一条の 十四第一項に規定する指定地域相談支援をいう。以下同じ。)、指定計画相談支援(障害者総合 支援法第五十一条の十七第二項に規定する指定計画相談支援をいう。以下同じ。)、指定通所支 接(児童福祉法第二十一条の五の三第一項に規定する指定通所支援をいう。以下同じ。)及び 指定障害児相談支援(児童福祉法第二十四条の二十六第二項に規定する指定障害児相談支援を いう。以下同じ。)の種類ごとの量の見込みを定める単位となる区域(障害者総合支援法第八 十九条第二項第二号及び児童福祉法第三十三条の二十二第二項第二号に規定する都道府県が定 める区域をいう。別表第二の三(一)の項⑤及び別表第四を除き、以下同じ。)を定めるもの とされており、各都道府県は、他のサービスとの連携を図る観点から、圏域を標準として当該 区域を定めることが必要である。

6 住民の意見の反映

障害福祉計画等を定め、又は変更しようとするときは、あらかじめ、障害者等を含む地域住 民の意見を反映させるために必要な措置を講ずるよう努めることが必要である。この場合、作 成委員会等の設置に際して、公募その他の適切な方法による地域住民の参画、インターネット 等の活用によるパブリックコメントの実施、公聴会(タウンミーティング)の開催、アンケー トの実施等様々な手段により実施することが考えられる。

7 他の計画との関係

障害福祉計画等は、障害者卦画(障害者基本法第十一条第二項に規定する都道府県障害者計 画及び同条第三項に規定する市町村障害者計画をいう。)、地域福祉計画(社会福祉法(昭和二 十六年法律第四十五号) 第百七条に規定する市町村地域福祉計画及び同法第百八条に規定する 都道府県地域福祉支援計画をいう。)、医療計画、介護保険事業計画(介護保険法(平成九年法 律第百二十三号)第百十七条第一項に規定する市町村介護保険事業計画及び同法第百十八条第 一項に規定する都道府県介護保険事業支援計画をいう。)、子ども・子育て支援事業計画(子ど も・子育て支援法第六十一条第一項に規定する市町村子ども・子育て支援事業計画及び同法第 六十二条第一項に規定する都道府県子ども・子育て支援事業支援計画をいう。)その他の法律 の規定による計画であって障害者等の福祉に関する事項を定めるものと調和が保たれたものと することが必要である。

8 定期的な調査、分析及び評価並びに必要な措置

障害福祉計画等に盛り込んだ事項について、定期的に調査、分析及び評価を行い、必要があ ると認めるときは、障害福祉計画等を変更することその他の必要な措置を講ずる。

そのため、成果目標及び活動指標については、少なくとも年一回は実績を把握し、障害者施 策及び障害児施策並びに関連施策の動向も踏まえながら、障害福祉計画等の中間評価として分 析及び評価を行い、必要があると認めるときは、障害福祉計画等の変更、事業の見直し等の措 置を講じることが適当である。中間評価の際には、協議会、合議制の機関等の意見を聴くとと もに、その結果について公表するよう努めることが望ましい。

これに加え、活動指標については、より高い頻度で障害種別ごとに実績を把握し、設定した 見込量等の達成状況等の分析及び評価を行うことが望ましい。

市町村障害福祉計画及び市町村障害児福祉計画の作成に関する事項

市町村障害碣祉計画(以下「市町村障害福祉計画等」という。)にお いては、別表第二の二の項に掲げる事項、同表の三の項中各年度における指定障害福祉サービス 、指定地域相談支援又は指定計画相談支援(以下「指定障害福祉サービス等」という。)並びに 指定通所文援又は指定障害児相談支援(以下「指定通所支援等」という。)の種類ごとの必要な 量の見込みに関する事項及び同表の四の項に掲げる事項は定めなければならない事項とし、同表 の三の項中各年度における指定障害福祉サービス等及び指定通所支援等の種類ごとの必要な見込 量の確保のための方策に関する事項及び同表の五の項に掲げる事項は定めるよう努めなければな らない事項とし、同表の一の項に掲げる事項、同表の六の項に掲げる事項及び同表の七の項に掲

げる事項は盛り込むことが望ましい事項とする。また、次に掲げる点を考慮して作成を進めるこ とが適当である。

1 障害福祉サービス、相談支援及び地域生活支援事業並びに障害児涌所支援及び障害児相談支 援の提供体制の確保に係る目標に関する事項

障害福祉サービス、相談支援及び地域生活支援事業並びに障害児通所支援及び障害児相談 支援の提供体制を確保するため、第二に即して成果目標を設定する。また、当該成果目標に ついては、これまでの取組を更に推進するものとなるよう、障害福祉計画の実績及び地域の 実情を踏まえて設定することが適当である。

- 2 各年度における指定障害福祉サービス等及び指定通所支援等の種類ごとの必要な量の見込み 及びその見込量の確保のための方策
- (一) 各年度における指定障害福祉サービス等及び指定通所支援等の種類ごとの必要な量の見 认み

令和五年度までの各年度における指定障害福祉サービス等及び指定通所支援等の種類ご との実施に関する考え方及び必要な量の見込みを定める。

その際には、別表第一を参考としつつ、現在の利用実績等に関する分析、障害者等のサ ービスの利用に関する意向、心身の状況等を勘案しつつ、地域の実情を踏まえて設定する ことが適当である。また、指定障害福祉サービスのうち生活介護、就労継続支援B型及び 施設入所支援の必要な量の見込みについては、継続入所者の数を除いて設定するものとす  $\zeta$ 

さらに、指定障害福祉サービスの種類ごとの必要な暈の見込みの設定にあたっては、障 害児通所支援や隨害将から隨害福祉サービスへ円滑に支援の移行を図ることを考 慮しながら設定することが必要である。

特に、障害児入所支援から障害福祉サービスへの支援の移行に当たっては、市町村は都 道府県、学校、相談支援事業所、障害福祉サービス事業所等の関係機関と連携しながら、 障害児が指定障害児入所施設等(児童福祉法第二十四条の二第一項に規定する指定障害児 入所施設等をいう。以下同じ。)へ入所した後から、退所後の支援を見据え、十八歳以降の 支援の在り方について、適切な時期に必要な協議が行われるよう体制整備を図っていくこ とが必要である。

(二) 指定障害福祉サービス等及び指定通所支援等の種類ごとの必要な見込量の確保のための 方策

指定障害福祉サービス等及び指定通所支援等の事業を行う者の確保に関する方策を定め る。

この場合において、指定障害福祉サービス等及び指定通所支援等の事業を行う意向を有 する事業者の把握に努めた上で、広く情報提供を行う等により多様な事業者の参入を促進 する等の工夫を図ることが適当である。

特に、訪問系サービス及び指定通所支援については、障害者等の地域生活を支える基本 事業であるため、各市町村において事業を実施する事業所を最低一カ所確保できるよう努 める必要がある。また、指定通所支援等については、指定通所支援等の事業を行う者に対 して、障害児に対する質の高い専門的な発達支援を行うことを徹底した上で、事業者の確 保に努めることが必要である。さらに、指定計画相談支援及び指定障害児相談支援の事業 を行う事業所についてもその確保に努める必要がある。なお、小規模町村等において、訪 問系サービスや指定通所支援を行う事業所を確保できない場合は、介護保険制度における 訪問介護事業所や居宅介護支援事業所に対して、障害者総合支援法に基づく居宅介護事業 所としての指定を取るよう促すことや、共生型サービスの指定制度を周知することなどの 工夫が必要である。加えて、障害者等が地域で安心して暮らしていくためには、介護者が 病気等になったとき等に対応できる短期入所サービスの充実を図っていくことが重要であ り、医療機関が実施する短期入所事業所を含めた指定短期入所事業所の確保に努める必要 がある。

(三) 地域生活支援拠点等の整備及び機能の充実

地域生活支援拠点等の整備については、地域レベルでの取組の基礎とするため、障害者 等の高齢化・重度化や「親亡き後」を見据え、課題に応じてどのような機能をどの程度備 えるべきかについて、障害福祉サービスや相談支援等のニーズ、既存の障害福祉サービス や相談支援墻ンターの設置状況等、地域の実情に応じて、地 域生活支援拠点等として在るべき姿を検討することが求められる。検討に当たっては、協 議会等を十分に活用することが必要である。

また、地域生活支援拠点等を運用していく中で明らかになった課題、例えば、現状の地 域生活支援拠点等だけでは対応が困難な地域や障害種別、障害特性等については、協議会 等を活用することで情報を共有し、機能を補完する方策の検討や関係者への研修の実施等 を通じて、地域生活支援拠点等が整備された後も地域のニーズや課題に応えられているか 、機能の水準や充足状況は十分であるかについて継続的に検証及び検討を行うことで、障 害者やその家族等の生活を地域全体で支える中核としての役割を担うに相応しい体制を整 備する必要がある。

当該検証及び検討に当たっては、地域生活支援拠点等に関与する全ての機関及び人材の 有機的な連携を図ることを意識するとともに、都道府県障害福祉計画とも調和が保たれた ものとすることが必要である。

(四) 圏域単位を標準とした指定障害福祉サービス及び指定通所支援の見通し並びに計画的な 基盤整備の方策

施設入所者の地域生活への移行や精神障害にも対応した地域包括ケアシステムの構築、 障害児支援の提供体制の整備その他地域における課題を踏まえ、これらの課題への対応が 立ち後れている市町村においては、必要となる指定障害福祉サービス及び指定通所支援の 基盤整備を着実に行うために都道府県との協働により計画的に指定障害福祉サービス及び 指定通所支援の基盤整備を行うことが必要である。

このため、このような市町村においては、都道府県が三の2の(四)によりサービスの種類 及び量の見通し並びに整備計画を作成する際には、協働により作成作業を行うとともに、 当該整備計画等において閏連する内容を市町村隨害福祉計画等に反映することが必要であ  $\mathcal{Z}_{\Omega}$ 

3 市町村の地域生活支援事業の実施に関する事項

市町村の地域生活支援事業の実施に関して、第二に定める成果目標の達成に資するよう地域 の実情に応じて、次の事項を定める。

- (一) 実施する事業の内容
- (二) 各年度における事業の種類ごとの実施に関する考え方及び量の見込み
- (三) 各事業の見込量の確保のための方策
- (四) その他実施に必要な事項
- 4 関係機関との連携に関する事項
- (一) 指定障害福祉サービス等及び地域生活支援事業の提供体制の確保に係る関係機関との連 携に関する事項

第二に定める成果目標の達成に向けて、障害保健福祉の観点からのみならず、医療、教 育、雇用等の分野を超えた総合的な取組が不可欠であり、医療機関、教育機関、公共職業 安定所その他の職業リハビリテーションの措置を実施する機関その他の関係機関と連携す ることが必要である。

(二) 指定通所支援等の提供体制の確保に係る関係機関との連携に関する事項 第二に定める成果目標の達成に向けて、障害保健福祉の観点からのみならず、保健、医 療、児童福祉、教育等の分野を超えた総合的な取組が不可欠であり、医療機関、教育機関 その他の関係機関と連携することが必要である。

三 都道府県障害福祉計画及び都道府県障害児福祉計画の作成に関する事項

都道府県障害福祉計画等においては、別表第三の三の項に掲げる事項、同表四の項中各年度に おける指定障害福祉サービス等及び指定通所支援等の種類ごとの必要な量の見込みに関する事項

、同表の六の項に掲げる事項及び同表の七の項に掲げる事項は定めなければならない事項とし、 同表の四の項中各年度における指定障害福祉サービス等及び指定通所支援等の種類ごとの必要な 見込暈の確保のための方策に関する事項、同表の八の項に掲げる事項及び同表の九の項に掲げる 事項は定めるよう努めなければならない事項とし、同表の一の項に掲げる事項、同表の二の項に 掲げる事項、同表の一の項に掲げる事項のものではない。

る事項は盛り込むことが望ましい事項とする。また、次に掲げる点を考慮して作成を進めること が適当である。

1 障害福祉サービス、相談支援及び地域生活支援事業並びに障害児通所支援等の提供体制の 確保に係る目標に関する事項

障害福祉サービス、相談支援及び地域生活支援事業並びに障害児通所支援等の提供体制を確 保するため、第二に即して成果目標を設定する。また、成果目標については、これまでの取組 を更に推進するものとなるよう、障害福祉計画の実績及び地域の実情を踏まえて設定すること が適当である。

- 2 区域ごとの各年度の指定障害福祉サービス等及び指定通所支援等の種類ごとの必要な量の見 込み並びにその見込量の確保のための方策
- (一) 各年度における指定障害福祉サービス等及び指定通所支援等の種類ごとの必要な量の見 込み

区域ごとに令和五年度までの各年度における指定障害福祉サービス等及び指定通所支援 等の種類ごとの実施に関する考え方及び必要な量の見込みを定める。

その際には、市町村障害福祉計画等における数値を区域ごとに集計したものを基本とし て、これを更に都道府県全域で集計した結果が、都道府県障害福祉計画等における見込み の数値と整合性がとれるよう、都道府県は、市町村と調整することが必要である。また、 指定障害福祉サービスのうち生活介護、就労継続支援B型及び施設入所支援の必要な量の 見込みについては、継続入所者の数を除いて設定するものとする。

また、障害者総合支援法及び整備法による改正後の児童福祉法施行以前に、障害福祉サ 一ビス又は障害児通所支援が未実施であった市町村におけるサービスの確保や、指定地域 相談支援若しくは指定計画相談支援又は指定障害児相談支援等の確保に留意することが必 要である。

(二) 指定障害福祉サービス等及び指定通所支援等の種類ごとの必要な見込量の確保のための 方策

指定障害福祉サービス等及び指定通所支援等の事業を行う者の確保に関する方策を定め  $\zeta$ 

この場合において、指定障害福祉サービス等及び指定通所支援等の事業を行う意向を有 する事業者の把握に努めた上で、広く情報提供を行う等により多様な事業者の参入を促進 する等の工夫を図ることが適当である。

ただし、指定通所支援等については、指定通所支援等の事業を行う者に対して、障害児 に対する質の高い専門的な発達支援を行うことを徹底した上で、事業者の確保に努めるこ とが必要である。

(三) 地域生活支援拠点等が有する機能の充実に向けた市町村支援等

地域生活支援拠点等の整備については、都道府県は二の2の (三) における検証及び検 討の際に、都道府県内の市町村を包括する広域的な見地から、施設入所支援の利用者数の 見込み等を集約するとともに、各市町村から地域生活支援拠点等の整備に関する検証及び 検討状況等の聞き取りを行い、市町村障害福祉計画との調整を図るものとする。また、都 道府県は、市町村又は圏域における地域生活支援拠点等の整備を進めるに当たって必要な 支援を行うとともに、第四期障害福祉計画の期間中に地域生活支援拠点等の機能の充実に 資するよう、渾営に関する研修会等の開催や管内市町村における好事例の紹介、現状や課 題の共有等、必要な支援を継続的に行う必要がある。

(四) 圏域単位を標準とした指定障害福祉サービス及び指定通所支援の見通し及び計画的な基 盤整備の方策

施設入所者の地域生活への移行や精神障害にも対応した地域包括ケアシステムの構築、 障害児通所支援の地域支援体制の整備その他地域における課題を踏まえ、これらの課題へ の対応が立ち後れている地域においては、必要となる指定障害福祉サービス及び指定通所 支援の基盤整備を着実に行うために都道府県と市町村が協働により計画的に指定障害福祉 サービス及び指定通所支援の基盤整備を行うことが必要である。

このため、このような地域においては、圏域単位を標準として、地域における課題を整 理した上で、令和五年度において障害者等の支援に必要となる指定障害福祉サービス及び 指定通所支援の種類及び量の見通しを明らかにすることが必要である。加えて、当該見通 しを達成するために新たに必要となる指定障害福祉サービス及び指定通所支援を実施する 事業所数〈訪問系サービスを実施する事業所数を除く。以下同じ。)を見込むとともに、年 次ごとの事業所の整備計画(以下「整備計画」という。)を作成することが必要である。な お、サービスの種類及び量の見通し並びに整備計画の作成に当たっては、別表第三に掲げ る事項に留意しつつ作成することが必要である。また、作成された整備計画等の内容は、 関係する市町村障害福祉計画等に反映し、都道府県と市町村が一体的に取り組むことが必 要である。

3 各年度の指定障害者支援施設及び指定障害児入所施設等の必要入所定員総数

令和五年度までの各年度における指定障害者支援施設(障害者総合支援法第二十九条第一 項に規定する指定障害者支援施設をいう。以下同じ。)及び指定障害児入所施設等の必要入所 定員総数については、別表第一を参考としつつ、設定することが適当である。なお、それらの 必要入所定員総数については、継続入所者の数を除いて設定するものとする。

また、指定障害児入所施設等の必要入所定員総数については、障害児入所支援から障害福 祉サービスへ円滑に支援の移行を図ることを考慮しながら設定することが必要である。

このため、都道府県は市町村と連携し、障害児入所施設や障害福祉サービス事業所等と協 力しながら、指定障害児入所施設等に入所が必要な障害児のニーズを把握し、地域の実情を踏 まえて設定するとともに、障害児が指定障害児入所施設等へ入所した後から、退所後の支援を 見据え、連絡調整を図っていくことが必要である。

4 指定障害福祉サービス等及び指定通所支援等に従事する者の確保又は資質の向上並びに指定 障害者支援旃設及び指定障害児入所施設等の施設障害福祉サービスの質の向上のために講ず る措置

指定障害福祉サービス等及び指定通所支援等並びに指定障害者支援施設及び指定障害児入 所施設等の旃設隨害福祉サービス(以下「指定隨害福祉サービス等支援」という。)の提供に 当たって基本となるのは人材であり、国、都道府県、市町村及び指定障害福祉サービス等支援 の事業者は、指定曈害福祉サービス等支援に係る人材の養成、提供されるサービスに対する第 三者による評価等を総合的に推進することが重要である。

(一) サービスの提供に係る人材の研修

人材の養成については、サービス提供に係る責任者及び専門職員の養成のみならず、サ 一ビス提供に直接必要な担い手の確保を含め、指定障害福祉サービス等支援に係る人材を 質量ともに確保することが重要である。

障害者総合支援法及び児童福祉法の下では、サービス提供に係る専門職員として、サー ビス管理責任者又び相談支援専門員を、指定障害福祉サービス 、指定通所支援、指定地域相談支援、指定指前相能效支援及び指定障 害児相談支援の事業者ごとに配置することとしており、都道府県は、これらの者に対して 、サービス管理責任者養成研修や、児童発達支援管理責任者研修、相談支援従事者研修等 を十分に実施することが必要である。また、サービスの直接の担い手である居宅介護従事 者の養成等についても、障害者等の特性に応じた支援を提供可能な人材を確保できるよう 、居宅介護職員初任者研修に加え、重度訪問介護従業者養成研修や、同行援護従業者養成 研修、行動援護従業者養成研修等を十分に実施することが必要である。

行動障害を有する障害者等に対し、その特性の理解に基づいて適切な支援を行うため 、施設従事者〈房字介護従事者等が知識や支援手法を修得可能となる専門的な研修を実施 することが必要である。また、精神障害者の特性に応じた適切な支援が実施できるよう、 保健所、精神保健及び精神障害者福祉に関する法律(昭和二十五 年法律第百二十三号)第六条第一項の精神保健福祉センターをいう。以下同じ。)、高次脳 機能障害支援拠点等との連携による専門分野別の研修等地域の実情に応じた研修に取り組 むことが望ましい。また、罪を犯した障害者等の特性に応じた適切な支援についても、保 健所、精神保健福祉センター、地域生活定着支援センター等との連携による専門分野別の 研修等地域の実情に応じた研修に取り組むことが望ましい。

都道府県は、それぞれの研修をサービス種別ごとに計画的に実施し、指定障害福祉サー ビス等支援に係る人材の確保又は資質の向上に関する総合的な施策に取り組むことが必要

である。このため、都道府県は、研修の実施方法、実施回数等を定めた研修計画を作成す るとともに、研修受講者の記録の管理等を行うことが必要である。なお、相談支援専門員 に向けた研修を行うに当たっては、難病患者等や重症心身障害児者、医療的ケア児等の特 性に応じた適切な支援についても十分に理解が図られるようなものとすることが重要であ る。さらに、適切な支援の提供が障害者等の自立及び社会参加に資することも踏まえ、地 域生活支援事業における障害者相談支援事業及び介護給付費等の支給決定事務に係る業務 を適切かつ主体的に実施するため、市町村職員に対して相談支援従事者研修の受講を促す ことが望ましい。

また、医療的ケアを必要とする障害者等に対する支援体制の充実を図るため、喀痰(か くたん)吸引等の業務を行うことができる人材の育成に努めることが必要である。

さらに、都道府県は、教育委員会等の教育担当部局と連携し、例えば、学校訪問を行い 障害福祉に係る仕事を紹介する等により、若年層における障害福祉サービスに係る理解を 促進する取組や、都道府県福祉人材センター(社会福祉法第九十三条第一項に規定する都 道府県福祉人材センターをいう。)と連携し、福祉人材の無料職業紹介を行う等の取組を通 じ、障害福祉サービス等支援に係る人材の確保を支援することが望ましい。

(二) 指定隨害福祉サービス等支援の事業者に対する第三者の評価

指定障害福祉サービス等支援の質の向上のための方策として、事業者から提供されるサ 一ビスについて、第三者による評価を行うことも考えられる。社会福祉法第七十八条にお いて、社会福祉事業の経営者は、自らその提供する福祉サービスの質の評価を行うことそ の他の措置を講ずることにより、常に福祉サービスを受ける者の立場に立って良質かつ適 切な福祉サービスを提供するよう努めなければならないこととされているところであり、 都道府県は、事業者の求めに応じて、適切な第三者評価が実施できるような体制の整備を 行い、第三者評価の制度を積極的に活用するよう支援することが望ましい。

また、障害者総合支援法等一部改正法により、障害福祉サービス等情報公表制度が創設 されたことを踏まえ、当該制度の活用により、障害福祉サービス等又は障害児通所支援等 を利用する障害者等が個々のニーズに応じて良質なサービスを選択できるようにするとと もに、事業者によるサービスの質の向上を図ることが重要である。このため、都道府県に おいては、事業者に対して制度の周知を図るとともに、より多くの利用者や相談支援専門 員等が当該制度を活用できるよう、利活用しやすい仕組み作りや普及及び啓発に向けた取 組を実施していくことが必要である。

- 5 都道府県の地域生活支援事業の実施に関する事項 都道府県の地域生活支援事業の実施に関して、第二に定める成果目標の達成に資するよう地 域の実情に応じて、次の事項を定める。
- (一) 実施する事業の内容
- (二) 各年度における事業の種類ごとの実施に関する考え方及び量の見込み
- (三) 各事業の見込量の確保のための方策
- (四) その他実施に必要な事項
- 6 関係機関との連携に関する事項
- (一) 区域ごとの指定障害福祉サービス又は指定地域相談支援及び地域生活支援事業の提供体 制の確保に係る関係機関との連携に関する事項 第二に定める成果目標の達成に向けて、障害保健福祉の観点からのみならず、医療、教

音、雇用等の分野を超えた総合的な取組が不可欠であり、医療機関、教育機関、公共職業 安定所その他の職業リハビリテーションの措置を実施する機関その他の関係機関と連携す ることが必要である。

- (二) 区域ごとの指定通所支援の提供体制の確保に係る関係機関との連携に関する事項 第二に定める成果目標の達成に向けて、障害保健福祉の観点からのみならず、保健、医 療、児童福祉、保育、教育等の分野を超えた総合的な取組が不可欠であり、医療機関、教 育機関その他の関係機関と連携することが必要である。
- 四 その他
	- 1 計画の作成の時期

第六期障害極祕計画淳宗令和三年度から令和五年度までの三年間 における指定障害福祉サービス等及び指定通所支援等の量の見込み等について定めるものであ る。

なお、東日本大震災により甚大な被害を受けた市町村及び都道府県(以下「被災市町村等」 という。)においては、障害者等の実熊把握のための十分な体制の整備及び障害福祉計画等の作 成に向けた準備作業が困難な場合があるため、被災市町村等の実情に応じて弾力的な取扱いを 行っても差し支えないこととする。

2 計画の期間

障害福祉計画等は、三年を一期として作成することとする。

3 計画の公表

市町村は、市町村障害福祉計画等を作成するときは、二の2の(一)に掲げる事項につい ては、あらかじめ都道府県の意見を聴くこととし、併せて、その他の事項についても、都道府 県と市町材が一体的に取り組むことができるよう都道府県と調整を行うことが望ましい。また 、市町村障害福祉計画等を定めた際には、遅滞なく、公表するとともにこれを都道府県知事に 提出することが必要である。

都道府県道害福祉計画等を作成したときは、遅滞なく、公表するとともに、 これを厚生労働大臣に提出することが必要である。

第四 その他自立支援給付及び地域生活支援事業並びに障害児通所支援等の円滑な実施を確保するた めに必要な事項

一 障害者等に対する虐待の防止

隨害者の防止、障害者の養護者に対する支援等に関する法律(平成二十三年法律第七十九 号。以下「障害者虐待防止法」という。)を踏まえ、指定障害福祉サービス等及び指定通所支援 等の事業者は、利用者の人権の擁護、虐待の防止等のため、責任者を置く等の必要な体制を整備 し、従業者に対して、研修を実施する等の措置を講じなければならない。

都道府県及び市町村においては、「市町村・都道府県における障害者虐待の防止と対応」(平成 二十四年十二月厚生労働省社会・援護局障害保健福祉部障害福祉課地域移行・障害児支援室作成 ) に沿って、都道府県障害者権利擁護センター(障害者虐待防止法第三十六条第一項の都道府県 障害者権利擁護センターをいう。)、市町村障害者虐待防止センター(障害者虐待防止法第三十二 条第一項の市町村障害者虐待防止センターをいう。)を中心として、福祉事務所、児童相談所、 精神保健福祉センター、障害者及び障害児団体、学校、警察、法務局、司法関係者、民生委員、 児童委員、人権擁護委員等から成るネットワークの活用、障害者等に対する虐待の未然の防止、 虐待が発生した場合の迅速かつ適切な対応、再発の防止等に取り組むとともに、それらの体制や 取組については、定期的に検証を行い、必要に応じてマニュアルの見直し等を行うことが重要で ある。さらに、地域の実情に応じて高齢者や児童の虐待防止に対する取組を行う機関とも連携し ながら、効果的な体制を構築することが望ましい。

なお、市町村においては、引き続き、住民等からの虐待に関する通報があった場合に、速やか に障害者等の安全の確認や虐待の事実確認を行うとともに、市町村障害者虐待対応協力者(障害 者虐待防止法第九条第一項に規定する市町村障害者虐待対応協力者をいう。)と協議の上、今後 の援助方針や支援者の役割を決定する体制を取ることが必要である。

また、次に掲げる点に配慮し、障害者等に対する虐待事案を効果的に防止することが必要であ  $\delta$ .

1 相談支援専門員及びサービス管理責任者等による虐待事案の未然防止及び早期発見

都道府県及び市町村においては、虐待事案を未然に防止する観点から、相談支援専門員、サ 一ビス管理責任者等に対し、常日頃から虐待防止に関する高い意 識を持ち、障害者等及びその養護者の支援に当たるとともに、虐待の早期発見及び虐待と疑わ れる事案を発見した場合の速やかな通報を求めることが必要である。また、指定障害福祉サー ビス事業所等の設置者·管理者に対し、障害者等虐待防止研修受講 の徹底及び虐待を防止するための委員会の設置を促すなど、各種研修や指導監査などあらゆる 機会を通じて指導助言を継続的に行うことが重要である。特に、継続サービス利用支援(障害 者総合支援法第五条第二十三項に規定する継続サービス利用支援をいう。)により、居宅や施 設等への訪問を通じて障害者等やその世帯の状況等を把握することが可能であることに鑑み、

相談支援毎挙者に対し、訪問による相談支援の機会等を通じた虐待の早期発見及び市町村との 連携の重要性について周知を図る必要がある。

2 一時保護に必要な居室の確保

市町村においては、虐待を受けた障害者等の保護及び自立支援を図るため、一時保護に必要 な居室を確保する観点から地域生活支援拠点を活用するとともに、都道府県においては、必要 に応じて、一時保護のために必要な居室の確保について市町村域を超えた広域的な調整を行う こととする。

3 指定障害児入所支援の従業者への研修

指定障害児入所支援については、児童福祉法に基づき、被措置児童等虐待対応が図られるが 、指定障害福祉サービス事業所等及び指定通所支援事業所等と同様に、入所児童に対する人権 の擁護、虐待の防止等のため、従業者に対する研修等の実施が必要である。

4 権利擁護の取組

障害者等の権利擁護の取組については、障害福祉サービスの利用の観点から成年後見制度を 利用することが有用であると認められる利用者に対して支援を行うとともに、後見等の業務を 適正に行うことができる人材の育成及び活用を図るための研修を行い、当該制度の利用を促進 する必要がある。また、これらの取組を行うに当たっては、成年後見制度の利用の促進に関す る法律(平成二十八年法律第二十九号)を踏まえ、各市町村において作成に努めることとされ ている市町材成年後見制度利用促進基本計画との整合性が保たれるようにすることが望ましい

こ 意思決定支援の促進

 $\circ$ 

都道府県は、意思決定支援の質の向上を図るため、相談支援専門員やサービス管理責任者の研 修等の機会を通じて、意思決定支援ガイドライン等を活用した研修を実施するとともに、事業者 や成年後見の担い手を含めた関係者に対して普及を図るように努める必要がある。

三 障害者の芸術文化活動支援による社会参加等の促進

第一の7における障害者の芸術文化活動支援による社会参加等の促進に関しては、次のような 支援を行うため、都道府県による障害者の文化芸術活動を支援するセンターの設置及び広域的な 支援を行うセンターの設置を推進する。

- (一) 障害福祉サービス事業所等に対する相談支援
- (二) 芸術文化活動を支援する人材の育成
- (三) 関係者のネットワークづくり
- (四) 発表等の機会の創出
- (五) 障害者の文化芸術活動の情報収集及び発信
- (六) その他地域の実情等を踏まえ実施すべき障害者の文化芸術活動に関する支援等
- 四 障害を理由とする差別の解消の推進

共生社会を実現するためには、日常生活や社会生活における障害者等の活動を制限し、社会へ の参加を制約している社会的障壁を取り除くことが重要であり、障害を理由とする差別の解消の 推進に関する法律(平成二十五年法律第六十五号)では、障害者等に対する不当な差別的取扱い 及び合理的配慮の不提供を差別と規定するとともに、対象となる障害者等は、いわゆる障害者手 帳の所持者に限られるものではないこととしている。

都道府県及び市町村は、障害を理由とする差別の解消を妨げている諸要因の解消を図るための 啓発活動などを行う必要があるとともに、指定障害福祉サービス等支援の事業者をはじめとする 福祉分野の事業者は、障害を理由とする差別を解消するための取組を行うに当たり、厚生労働省 が作成した「福祉分野における事業者が講ずべき障害を理由とする差別を解消するための措置に 関する対応指針」(平成二十七年十一月厚生労働大臣決定)を踏まえ、必要かつ合理的な配慮な どについて、具体的場面や状況に応じて柔軟に対応することが期待される。

五 障害福祉サービス等及び障害児通所支援等を提供する事業所における利用者の安全確保に向け た取組や事業所における研修等の充実

隨害福祉サービス事業所等及び隨害児通所支援等を提供する事業所においては、地域共生社 会の考え方に基づき、地域に開かれた施設となるべきというこれまでの方向性を堅持し、平常 時からの地域住民や関係機関との緊密な関係性の構築等を通じ、利用者の安全確保に向けた取 組を進めることが重要であり、都道府県及び市町村はその支援を行うことが必要である。また 、それらの取組の際には、日常的な地域とのつながりが発災時における障害者等の安全確保に つながるとともに、一方で、障害福祉サービス事業所等及び障害児通所支援等を提供する事業 所が発災時には福祉避難所として地域の安全提供の拠点となることも踏まえた上で、防災対策

さらに、障害福祉サービス等及び障害児通所支援等を利用する障害者等が安心して生活でき るように、権利擁護の視点を含めた職員への研修を充実することや、職員が過重な労働負担等 により精神的に孤立することなく、いきいきと障害者等への支援に従事できるようにするため 、職員の処遇改善等により職場環境の改善を進めていくことが必要である。

とともに考えていくことも必要である。

32

別表第一

一 福祉施設から一般就労への移行等

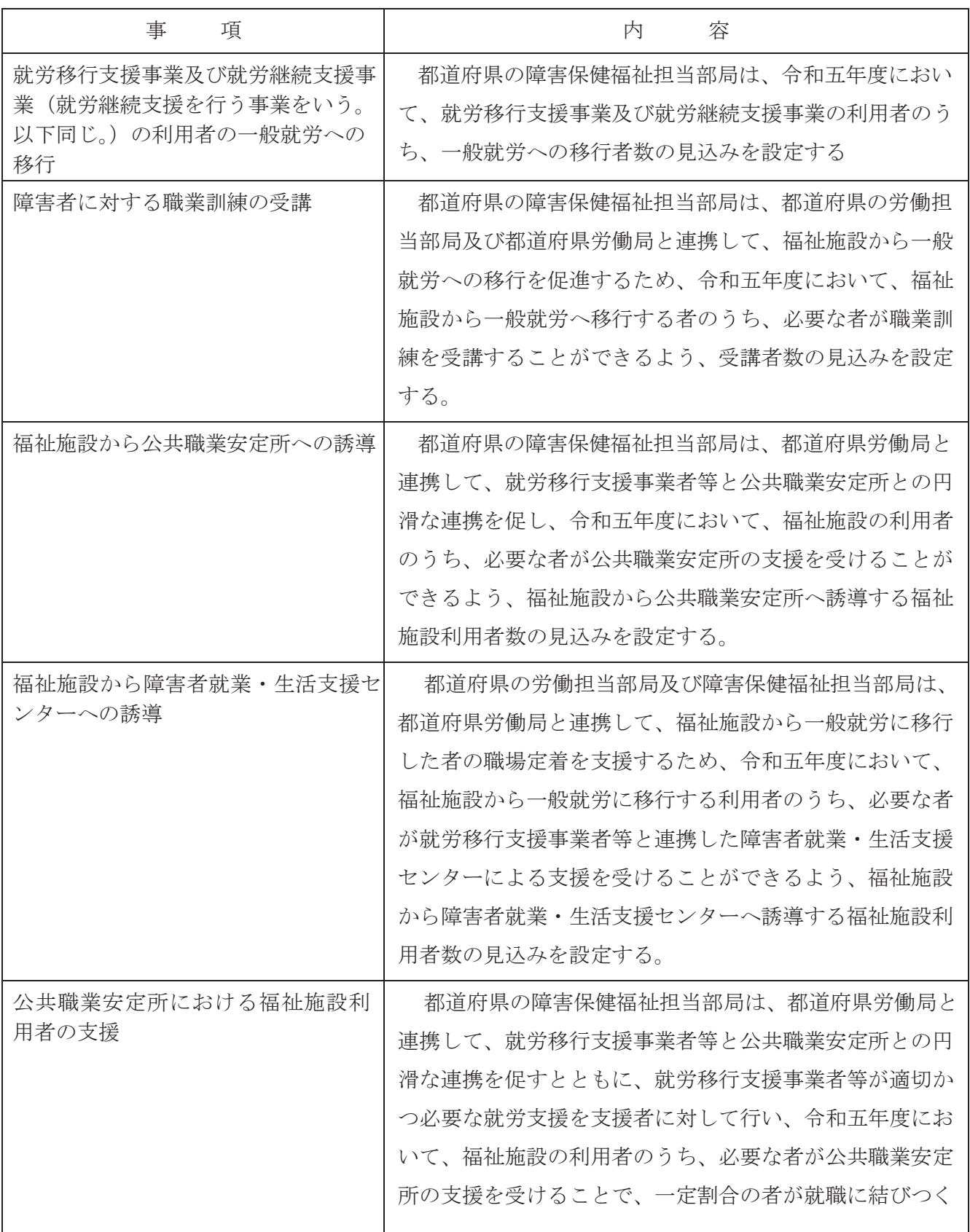

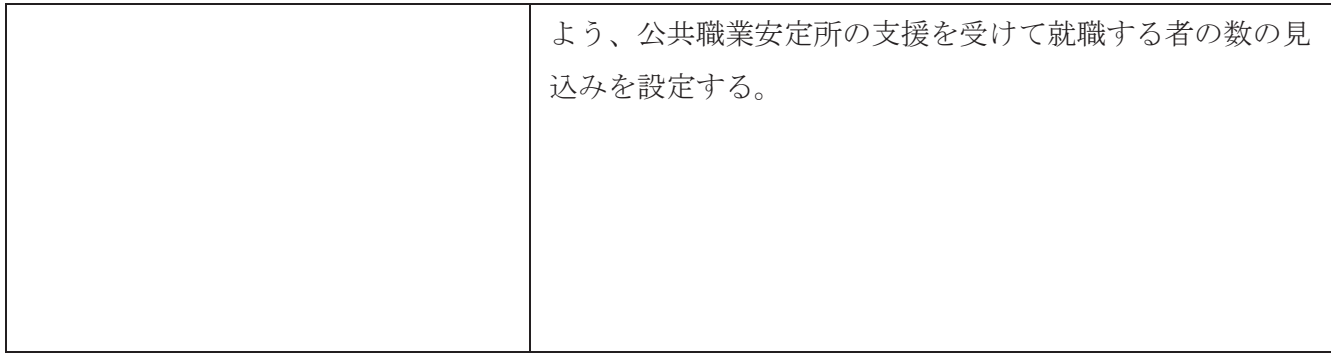

二 居宅介護、重度訪問介護、同行援護、行動援護、重度障害者等包括支援

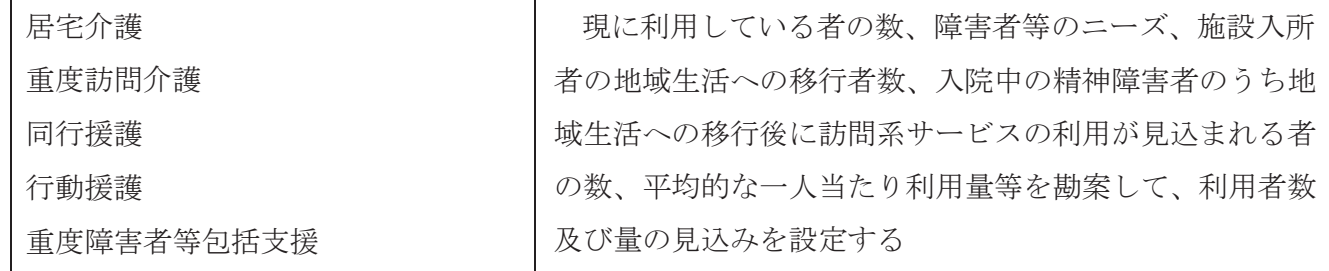

三 生活介護、自立訓練(機能訓練)、自立訓練(生活訓練)、就労移行支援、就労継続支援A型、就労 継続支援B型、就労定着支援、療養介護、短期入所(福祉型)、短期入所(医療型)

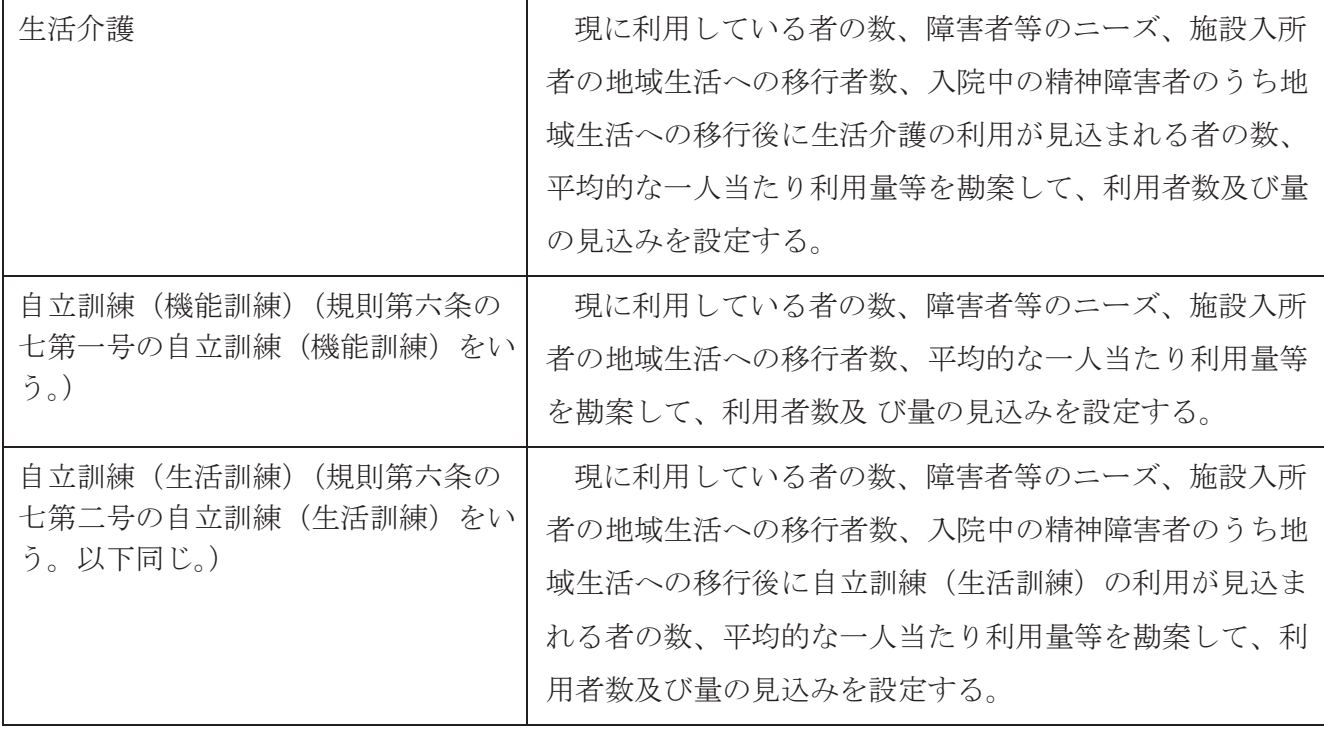

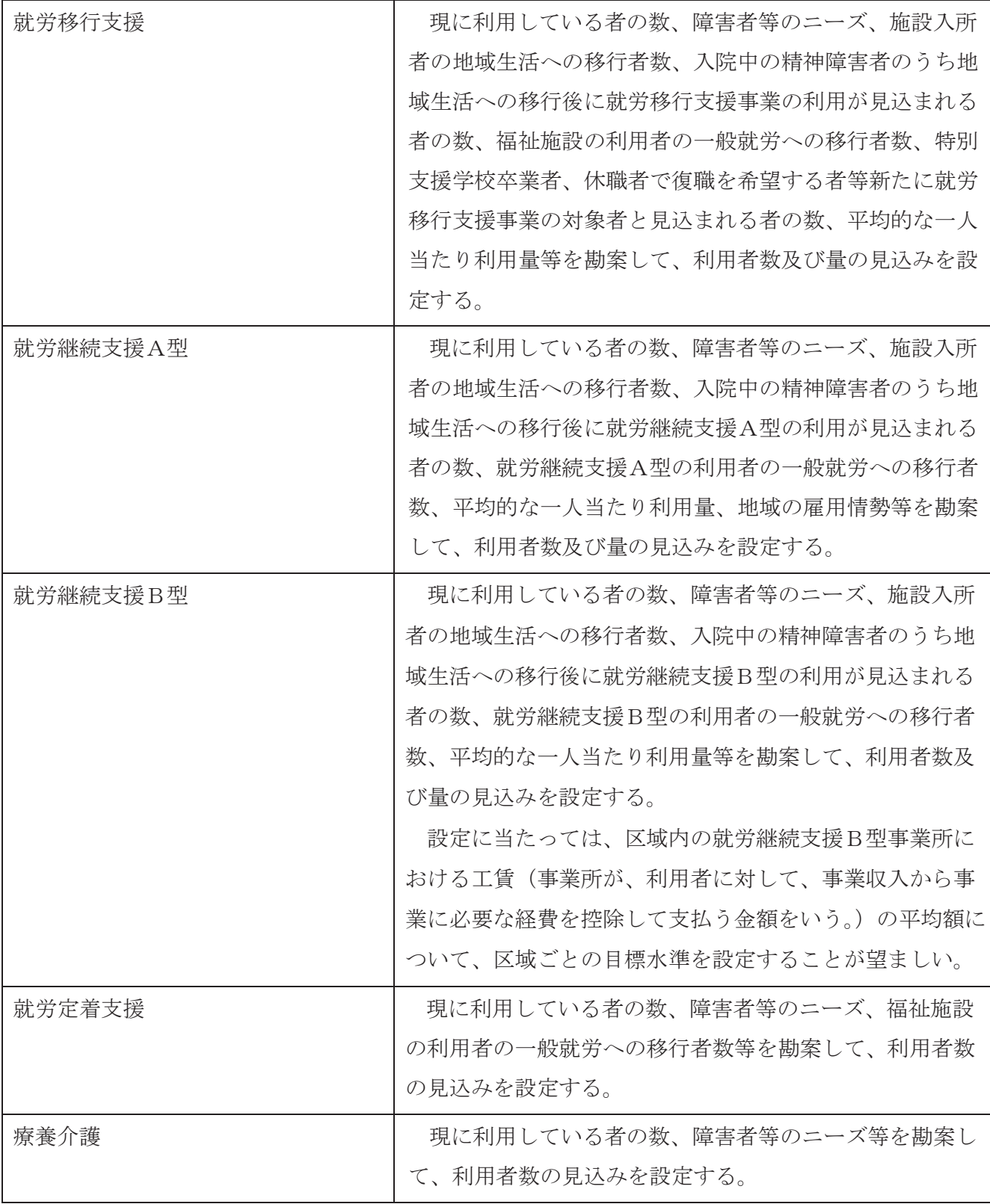

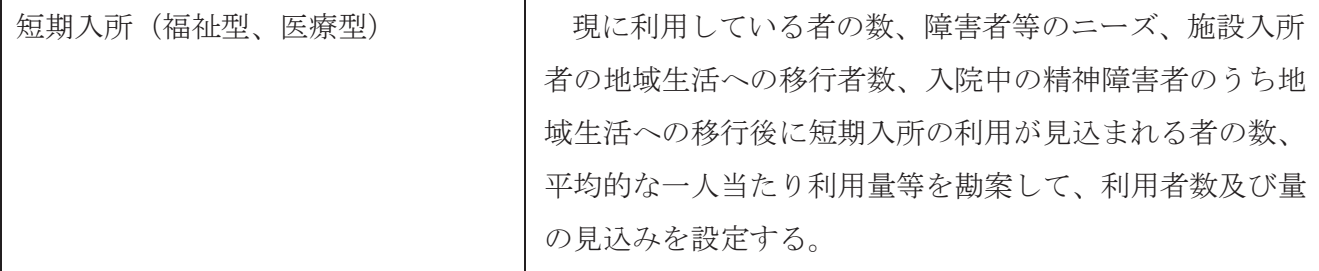

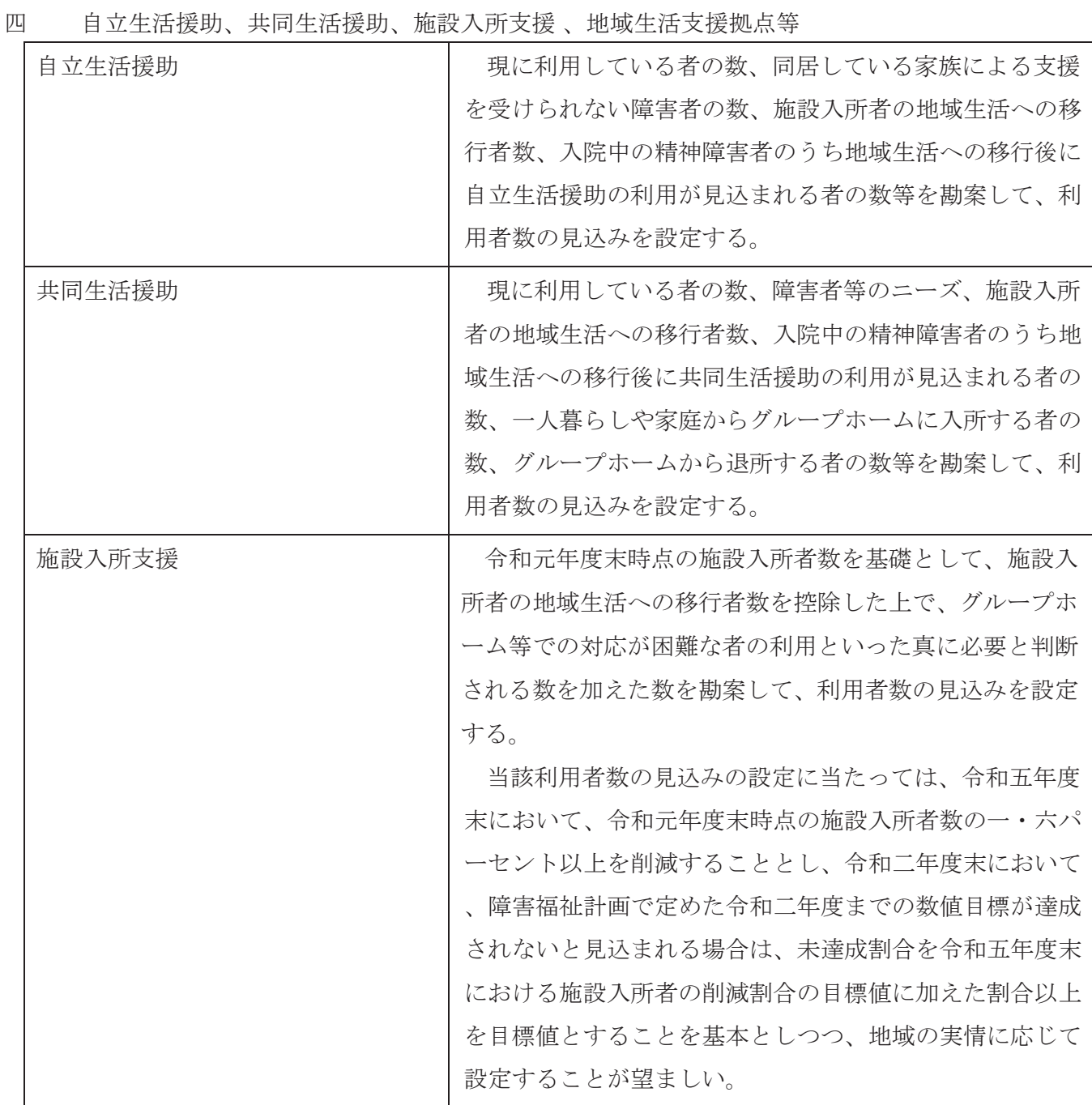

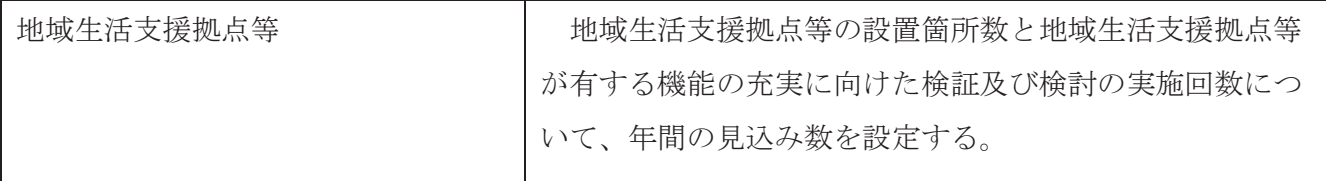

## 五 相談支援

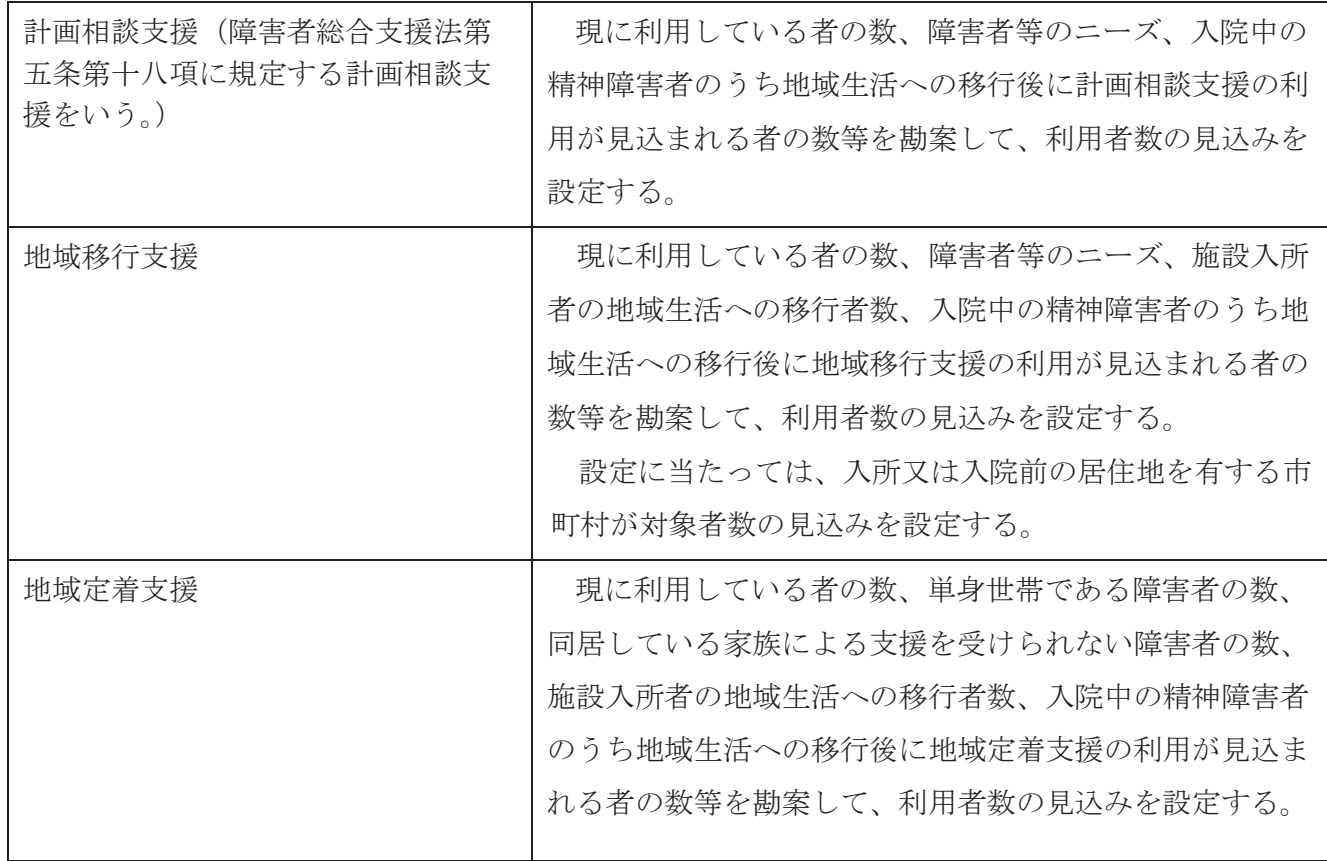

# 六 障害児通所支援、障害児入所支援、障害児相談支援等

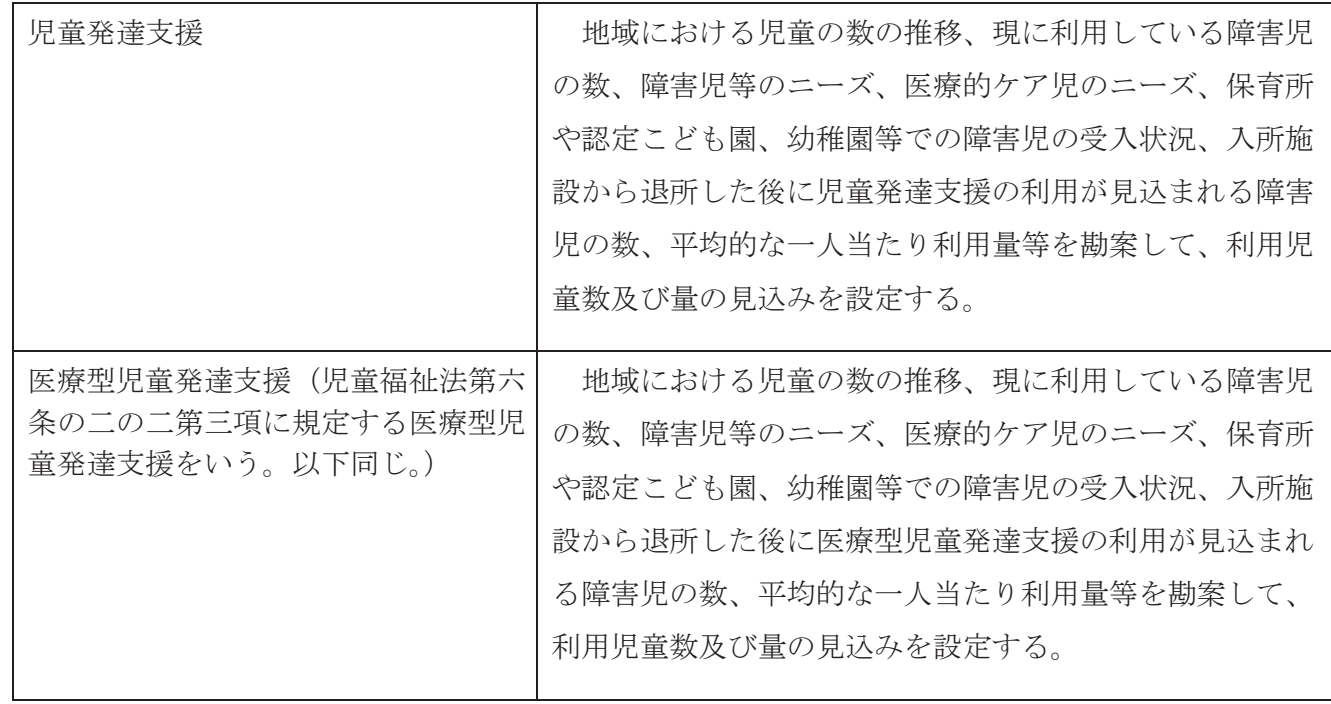

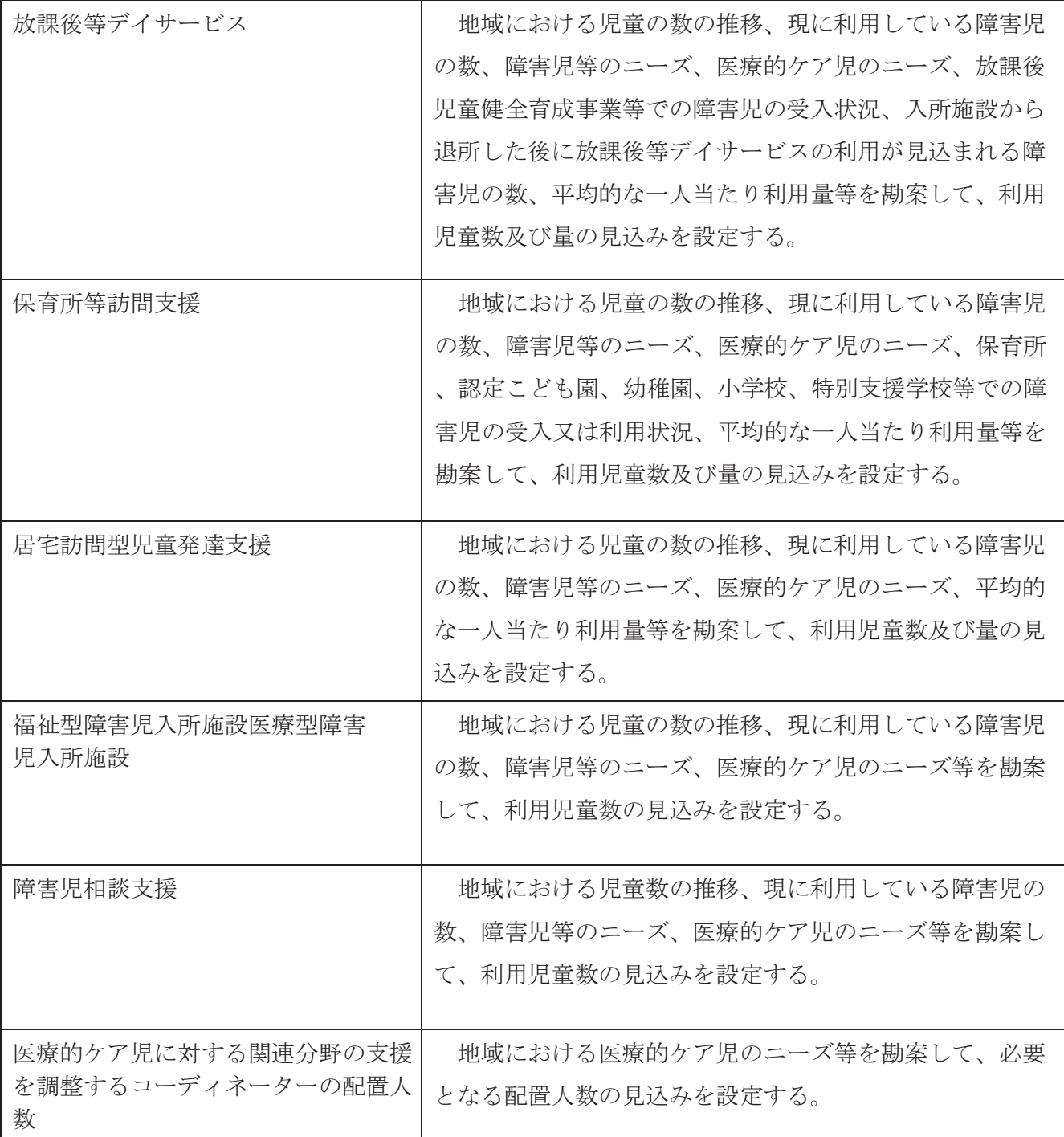

## 七 発達障害者等に対する支援

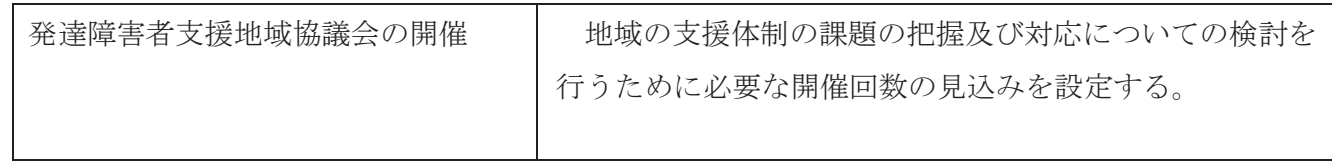

| 発達障害者支援センターによる相談<br>支援                               | 現状の相談件数、発達障害者等のニーズのうち、市町村<br>等での対応が困難であり発達障害者支援センターによる相<br>談支援が真に必要と判断される数を勘案して、相談件数の<br>見込みを設定する。          |
|------------------------------------------------------|----------------------------------------------------------------------------------------------------|
| 発達障害者支援センター及び発達障<br>害者地域支援マネジャーの関係機関<br>への助言         | 現状の助言件数、発達障害者等のニーズのうち、市町村<br>等での対応が困難であり発達障害者支援センターあるいは<br>発達障害者地域支援マネジャーの助言を必要とする数を勘<br>案して、助言件数の見込みを設定する。 |
| 発達障害者支援センター及び発達障<br>害者地域支援マネジャーの外部機関<br>や地域住民への研修、啓発 | 現状の研修及び啓発件数を勘案し、個々の発達障害の特<br>性に関する理解が図られるために必要な研修、啓発件数の<br>見込みを設定する。                                        |
| ペアレントトレーニングやペアレン<br>トプログラム等の支援プログラム等<br>の受講者数        | 現状のペアレントトレーニングやペアレントプログラム<br>等の支援プログラム等の実施状況及び市町村等における発<br>達障害者等の数を勘案し、受講者数の見込みを設定する。                       |
| ペアレントメンターの人数                                         | 現状のペアレントメンター養成研修等の実施状況及び市<br>町村等における発達障害者等の数を勘案し、ペアレントメ<br>ンターの人数の見込みを設定する。                                 |
| ピアサポートの活動への参加人数                                      | 現状のピアサポートの活動状況及び市町村等における発<br>達障害者等の数を勘案し、数の見込みを設定する。                                                        |

八 精神障害にも対応した地域包括ケアシステムの構築

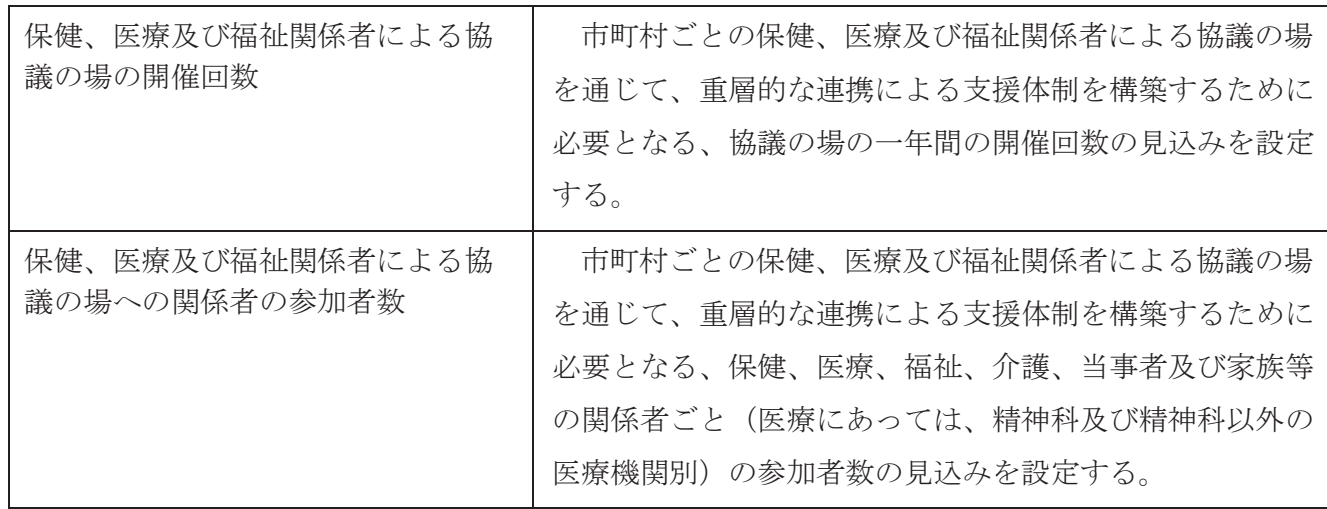

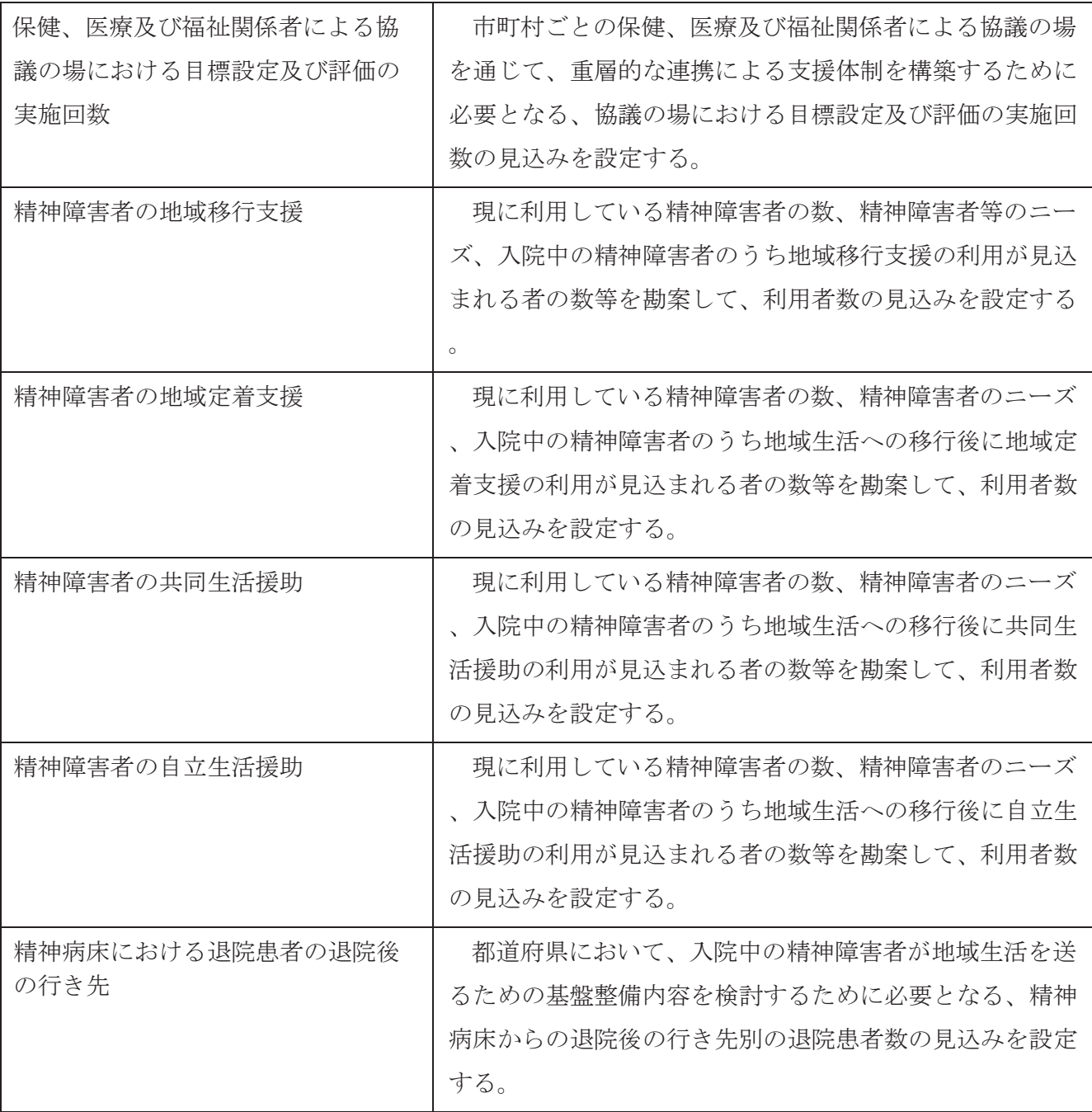

九 相談支援体制の充実・強化のための取組

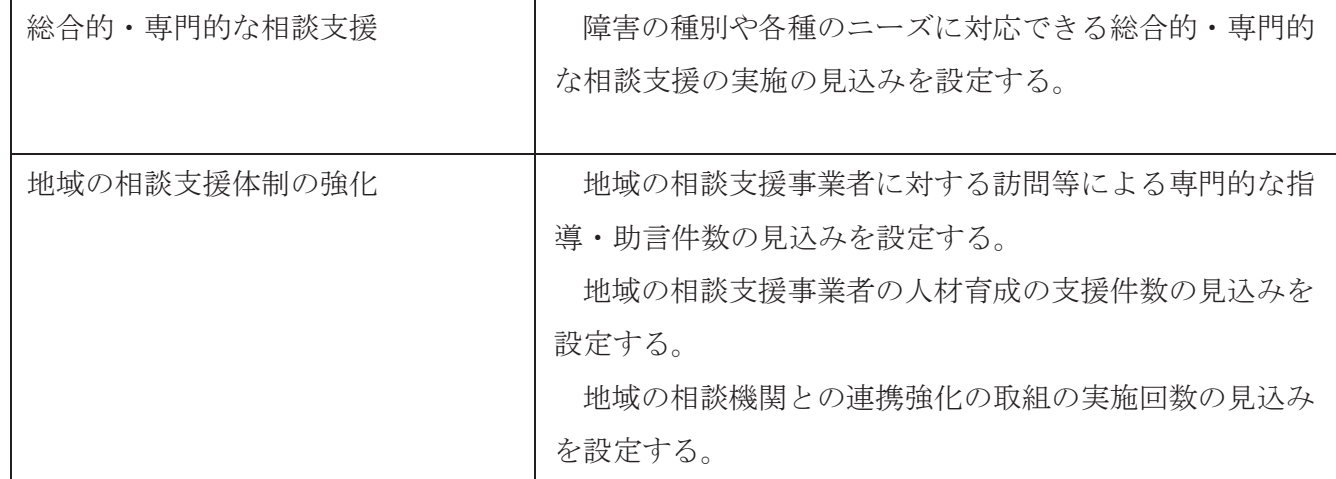

十 障害福祉サービスの質を向上させるための取組

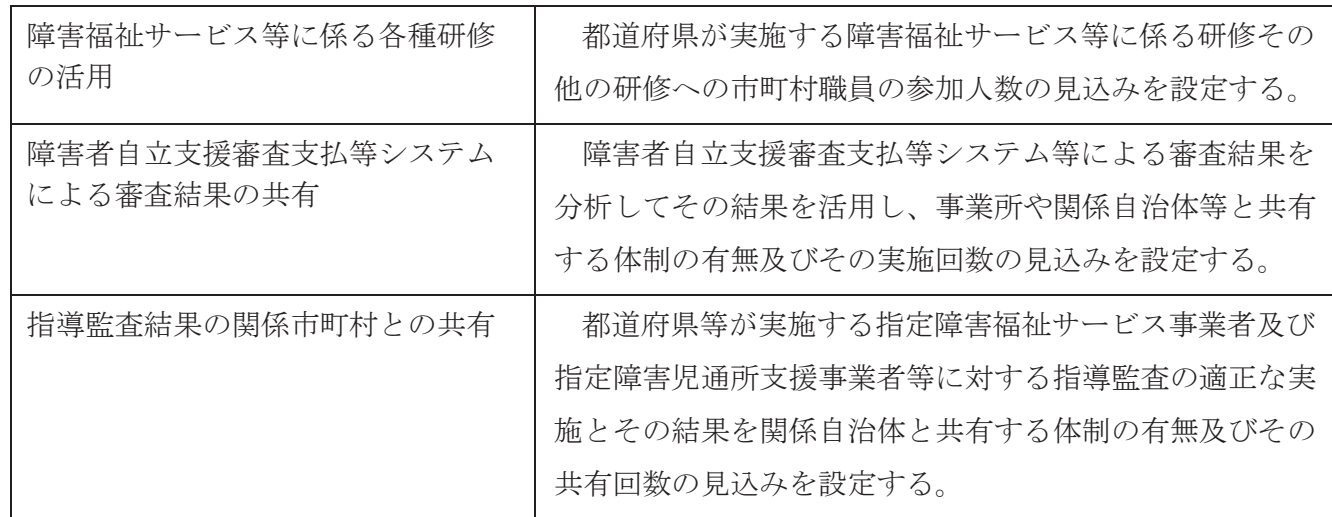

別表第二

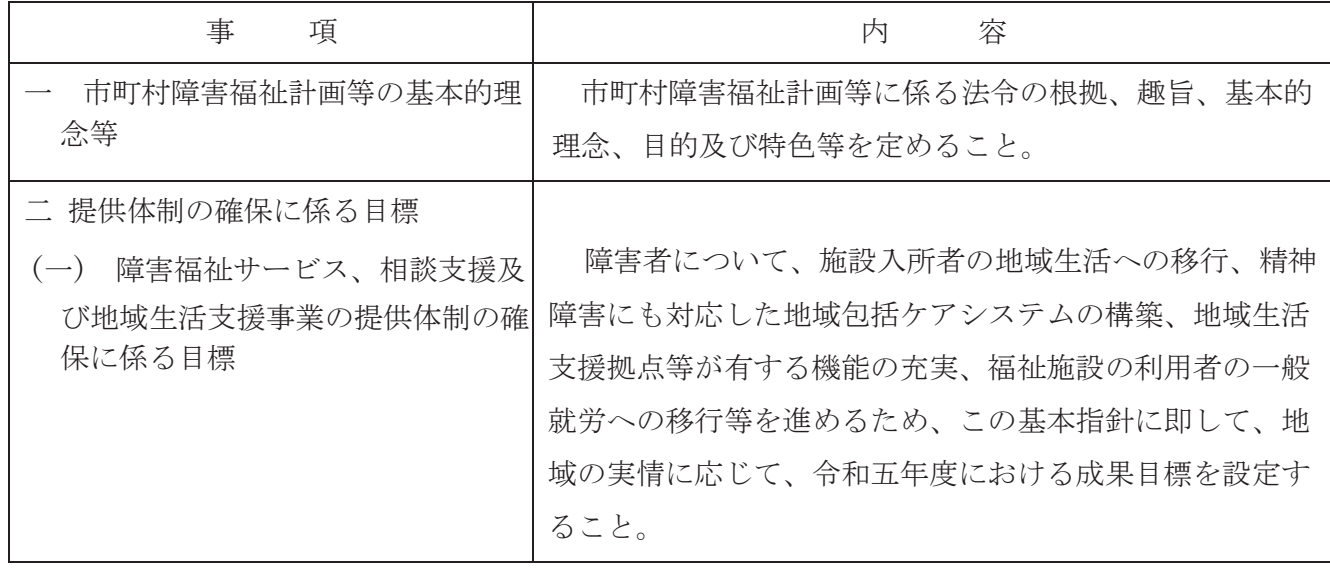

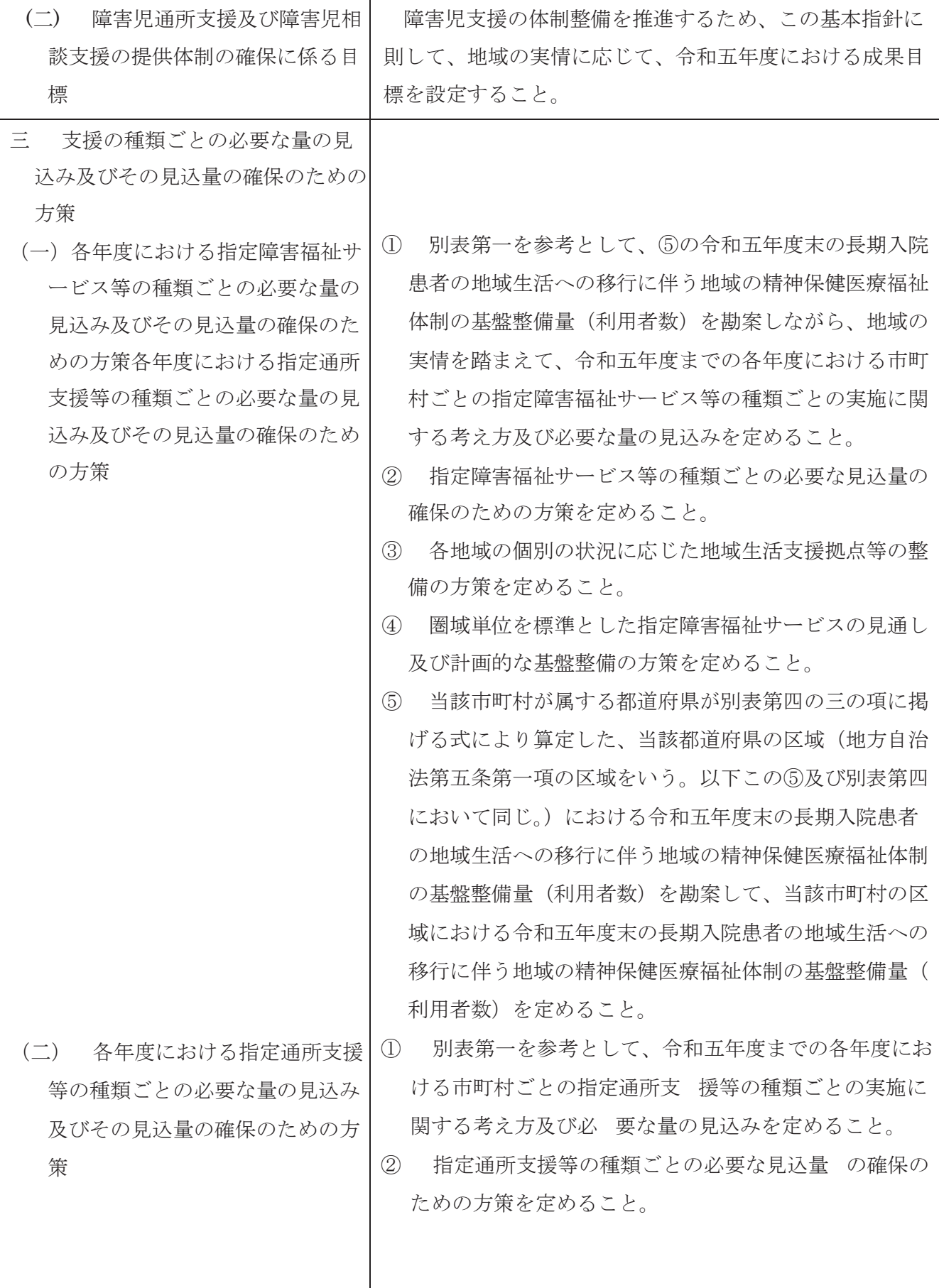

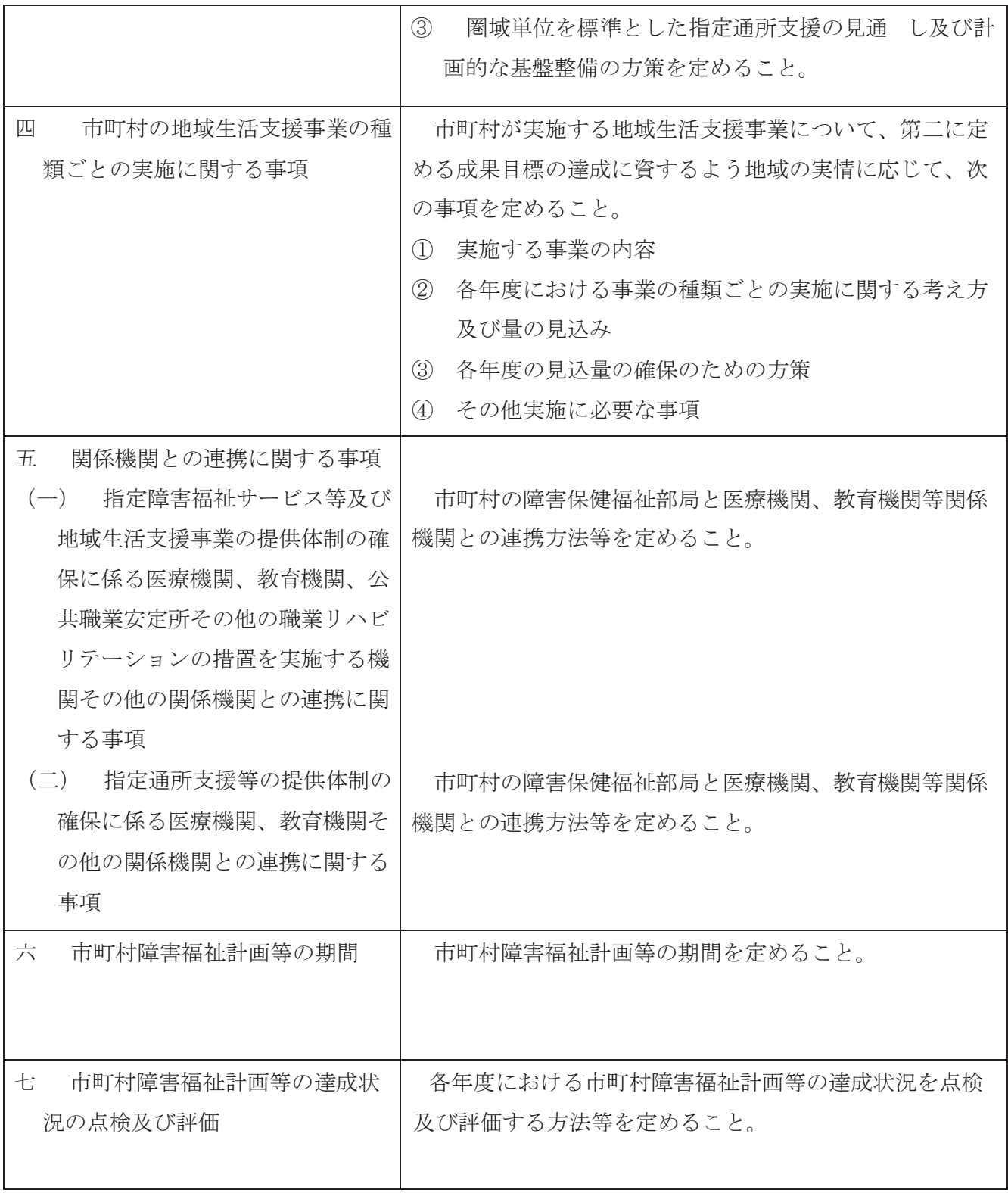

## 別表第三

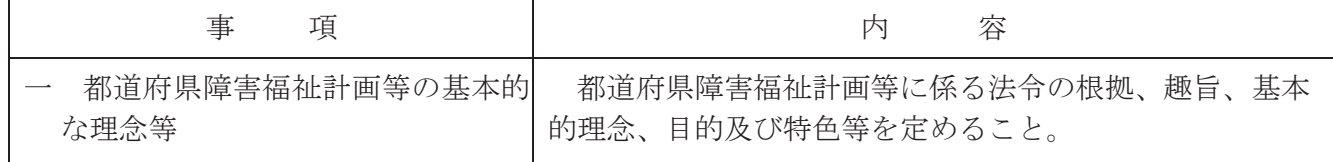

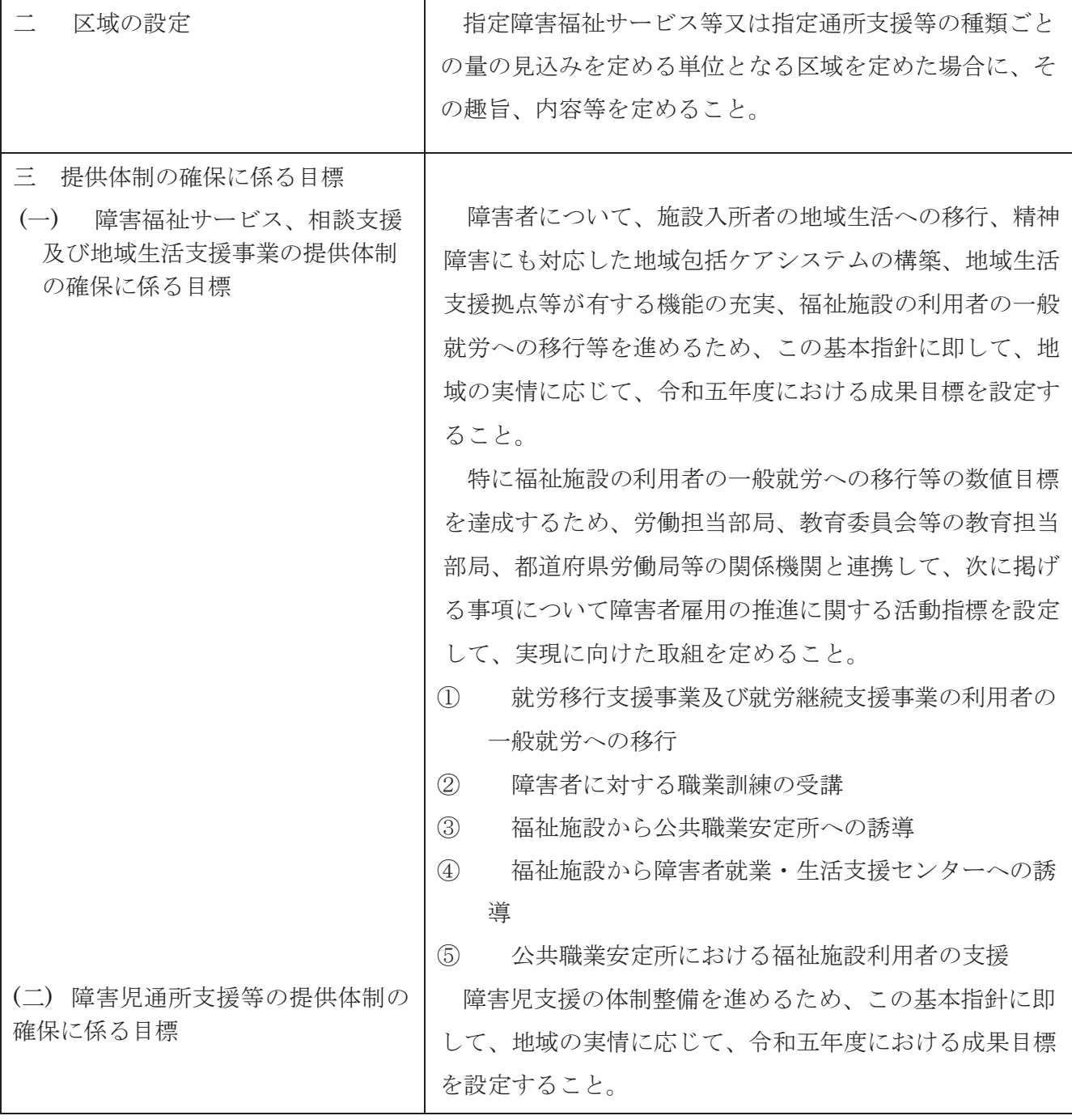

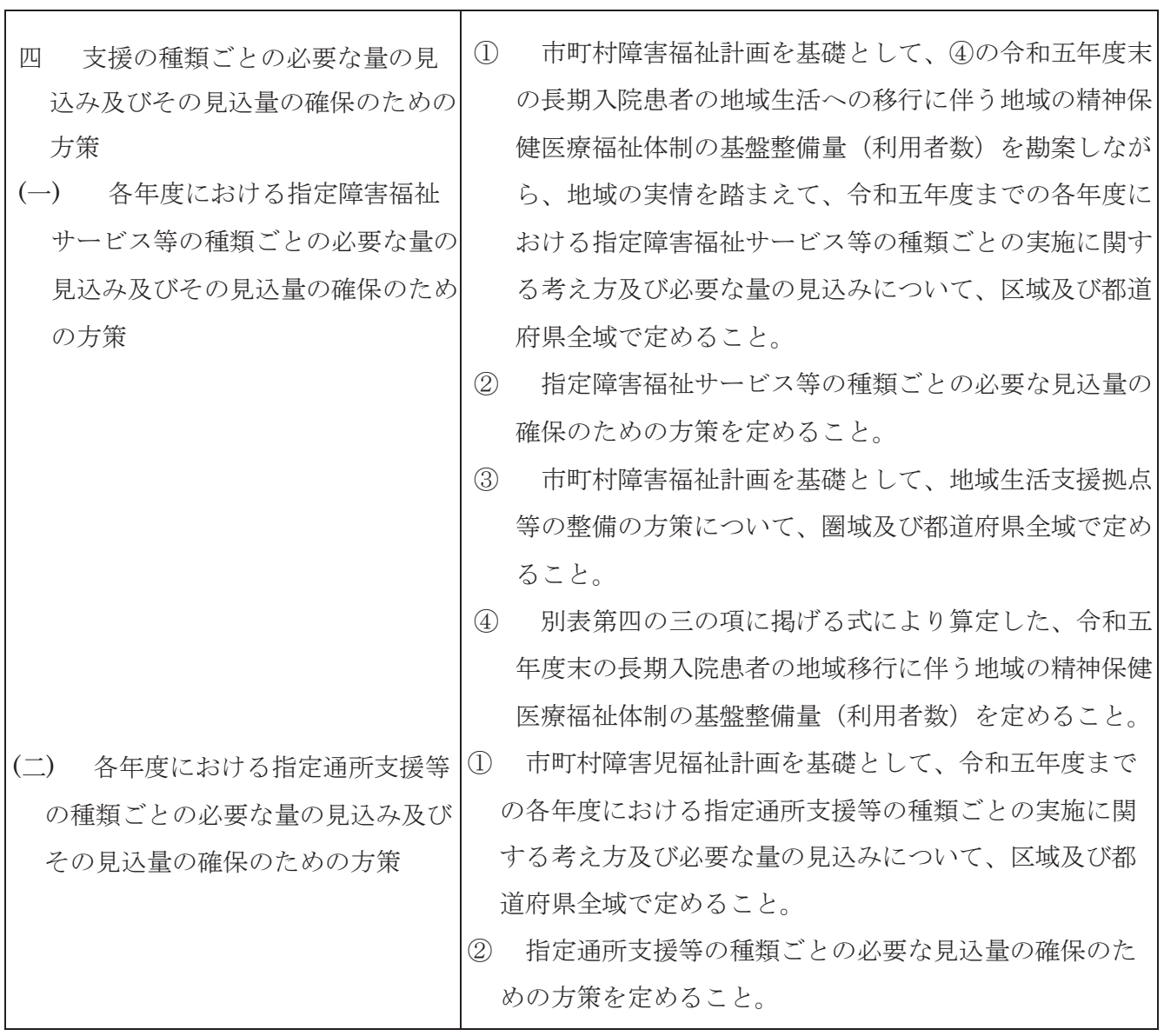

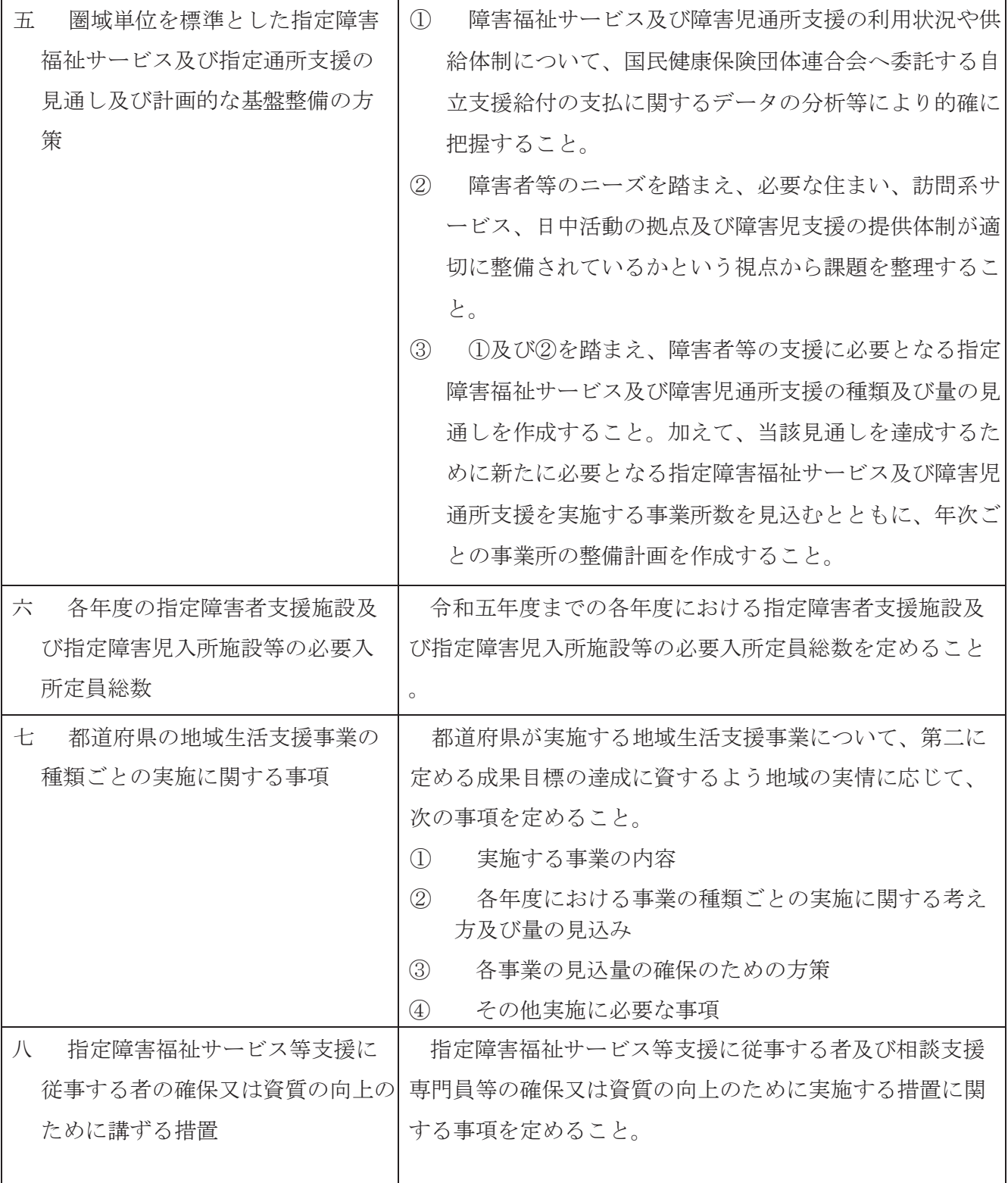

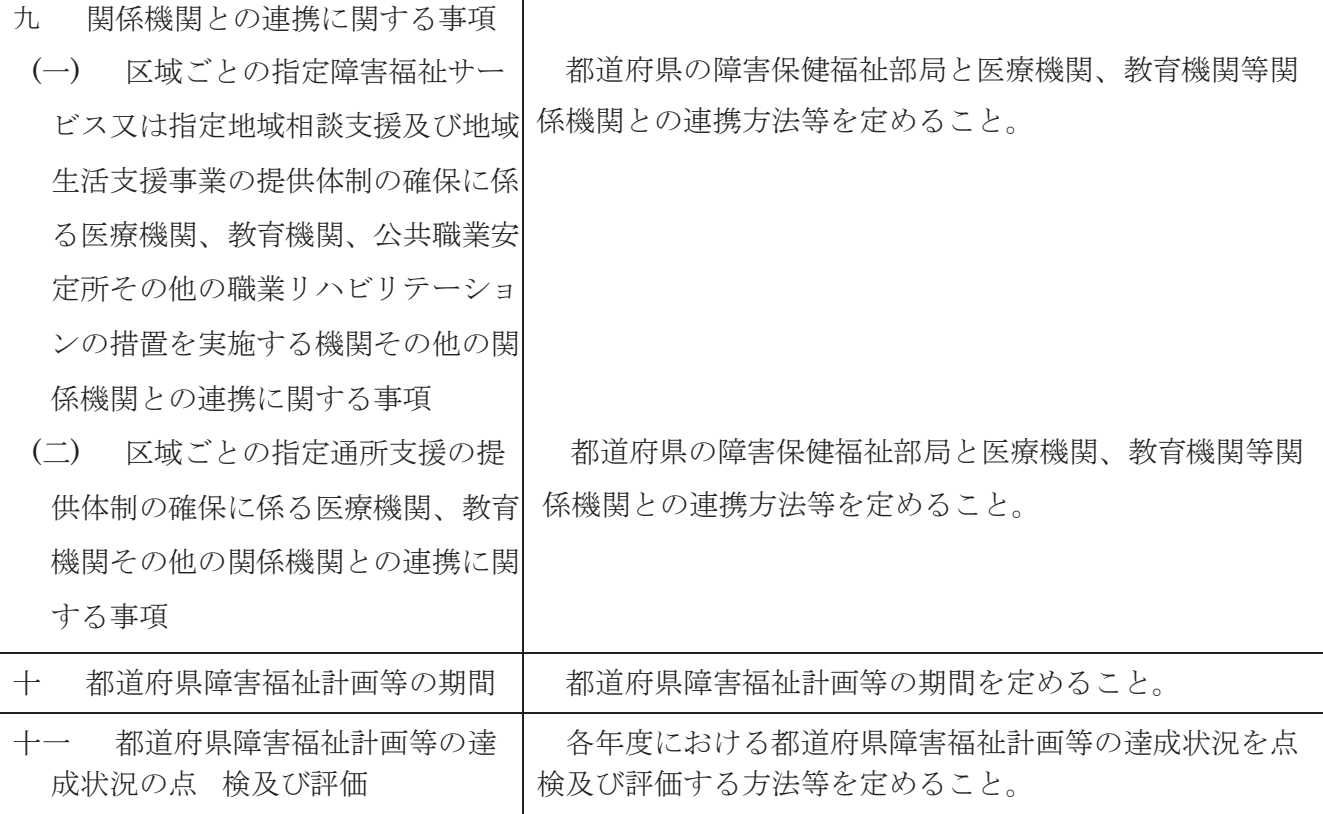

別表第四

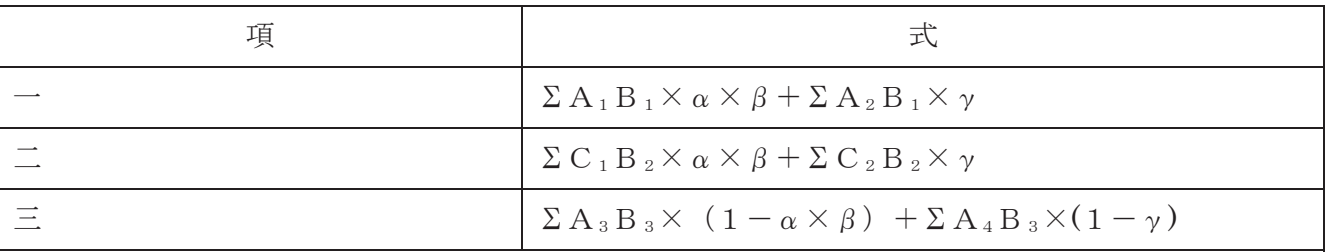

備考

この表における式において、A<sub>1</sub>、A<sub>2</sub>、A<sub>3</sub>、A<sub>4</sub>、B<sub>1</sub>、B<sub>2</sub>、B<sub>3</sub>、C<sub>1</sub>、C<sub>2</sub>、α、β、γは、 それぞれ次の値を表すものとする。

- A」 精神病床における入院期間が一年以上である六十五歳以上の入院患者のうち、当該都道府 県の区域に住所を有する者(認知症である者を除く。)に係る平成二十六年における性別及 び年齢階級別の入院受療率
- A<sub>2</sub> 精神病床における入院期間が一年以上である六十五歳以上の入院患者のうち、当該都道府 県の区域に住所を有する者(認知症である者に限る。)に係る平成二十六年における性別及 び年齢階級別の入院受療率
- A<sub>3</sub> 精神病床における入院期間が一年以上である入院患者のうち、当該都道府県の区域に住所 を有する者(認知症である者を除く。)に係る平成二十六年における性別及び年齢階級別の 入院受療率
- A. 精神病床における入院期間が一年以上である入院患者のうち、当該都道府県の区域に住所 を有する者(認知症である者に限る。)に係る平成二十六年における性別及び年齢階級別の 入院受療率
- B」 当該都道府県の区域における、令和五年における六十五歳以上の性別及び年齢階級別の推 計人口
- B2 当該都道府県の区域における、令和五年における六十五歳未満の性別及び年齢階級別の推 計人口
- B3 当該都道府県の区域における、令和五年における性別及び年齢階級別の推計人口
- C」 精神病床における入院期間が一年以上である六十五歳未満の入院患者のうち、当該都道府 県の区域に住所を有する者(認知症である者を除く。)に係る平成二十六年における性別及 び年齢階級別の入院受療率
- C<sub>2</sub> 精神病床における入院期間が一年以上である六十五歳未満の入院患者のうち、当該都道府 県の区域に住所を有する者(認知症である者に限る。)に係る平成二十六年における性別及 び年齢階級別の入院受療率
- α 精神病床における入院期間が一年以上である入院患者のうち継続的な入院治療を必要とす る者の割合として、原則として○・六五から○・七四までの間で都道府県知事が定める値
- $β$  一年当たりの治療抵抗性統合失調症治療薬の普及等による効果を勘案した地域精神保健医 療体制の高度化による影響値として、原則として○・九五から○・九六までの間で都道府県 知事が定める値を三乗した値
- ッ 一年当たりのこれまでの認知症施策の実績を勘案した地域精神保健医療体制の高度化によ る影響値として、原則として○・九七から○・九八までの間で都道府県知事が定める値を三 乗した値